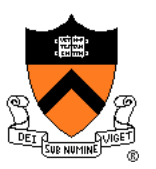

# **Subdivision Surfaces**

COS 426, Spring 2022 Felix Heide Princeton University

# **3D Object Representations**

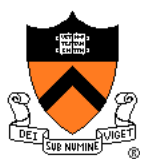

- Raw data
	- Range image
	- Point cloud
- **Surfaces** 
	- Polygonal mesh
	- Parametric
	- ➢ Subdivision
	- Implicit
- Solids
	- Voxels
	- BSP tree
	- CSG
	- Sweep
- High-level structures
	- Scene graph
	- Application specific

# **Subdivision Surfaces**

- 
- Alternative to parametric surfaces, overcoming:
	- **Many patches**
	- Difficult to mark sharp features
	- **Irregularities after deformation**

Woody's hand (NURBS)

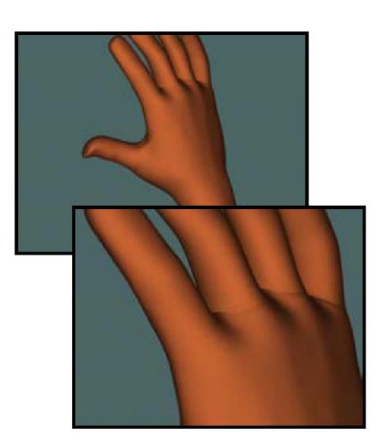

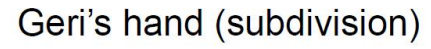

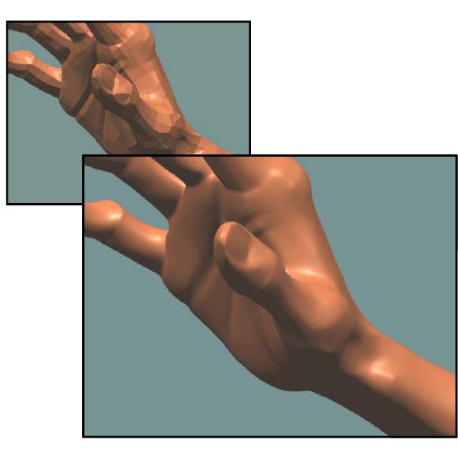

Stanford Graphics course notes

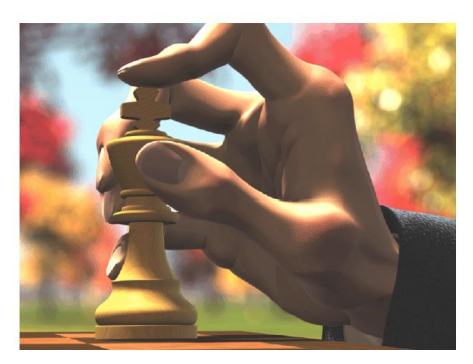

#### **Geri's Game**

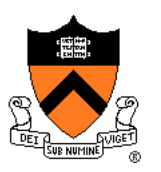

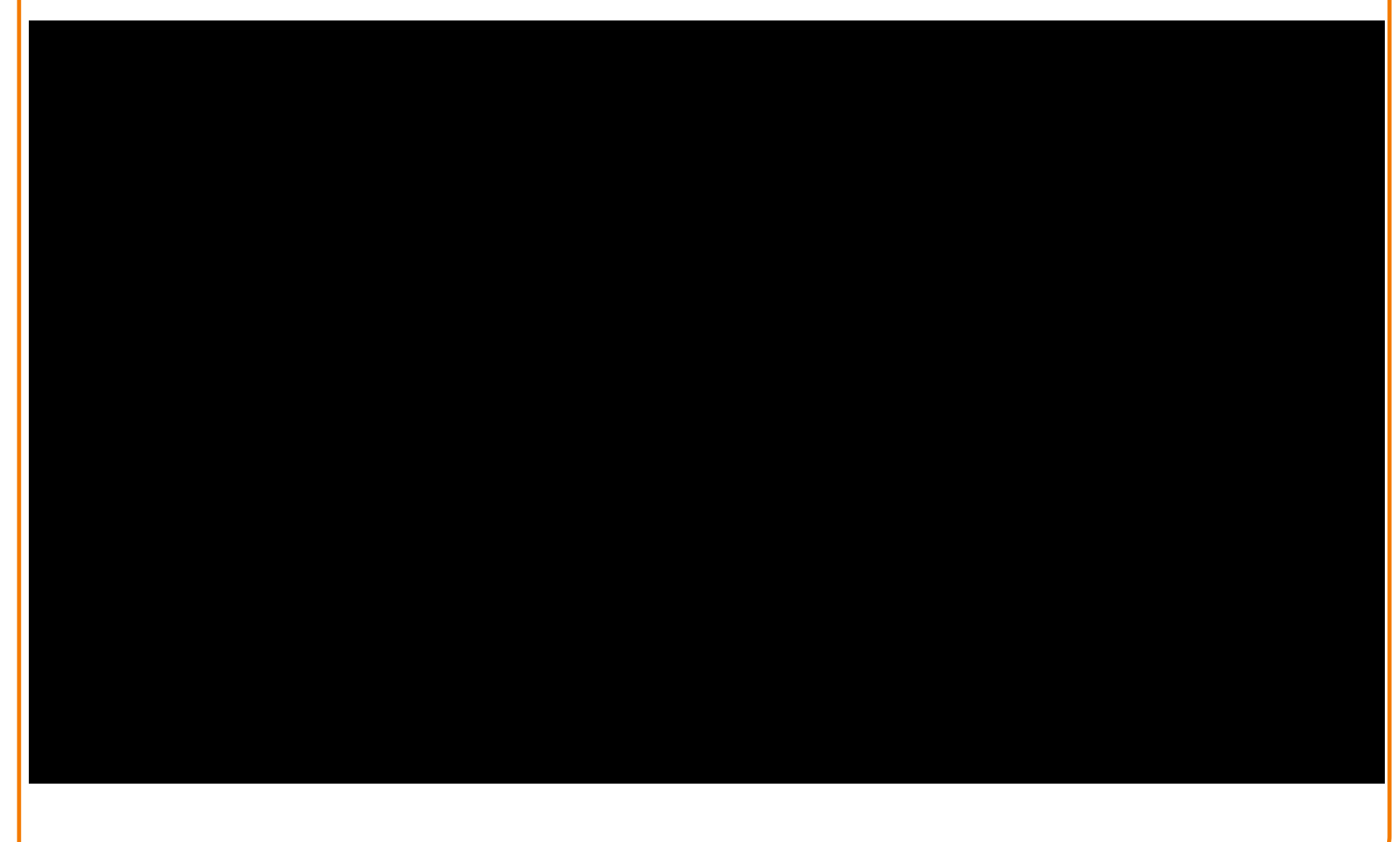

Geri's Game © Pixar Animation Studios

#### **Geri's Game**

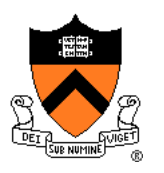

- "served as a demonstration of a new animation tool called subdivision surfaces" (Wikipedia)
- Subdivision used for head, hands & clothing
- Academy Award winner

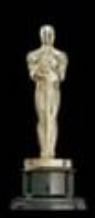

Academy Award<sup>"</sup> Winner **Best Animated Short Film** 1997

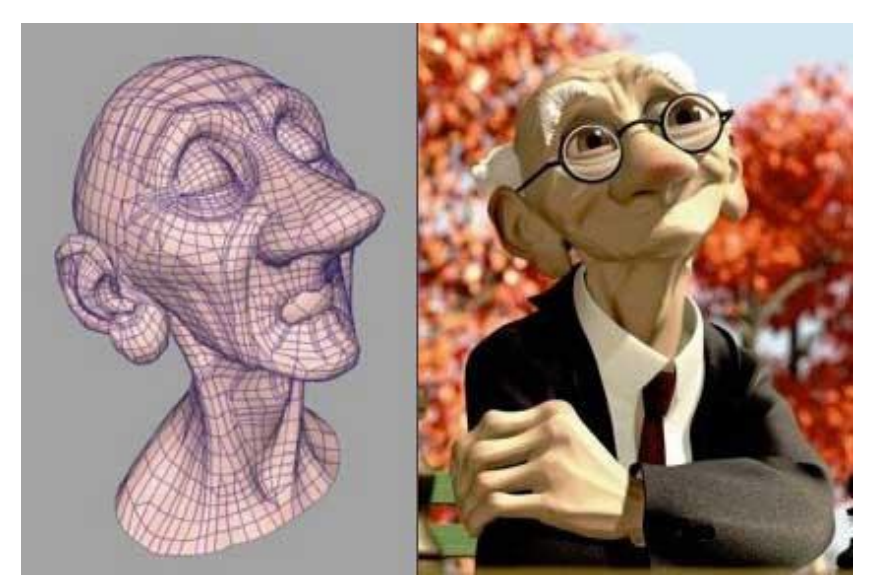

Geri's Game © Pixar Animation Studios

# **Subdivision Surfaces**

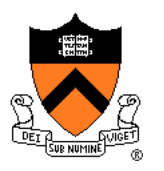

- Used in movie and game industries
- Supported by most 3D modeling software

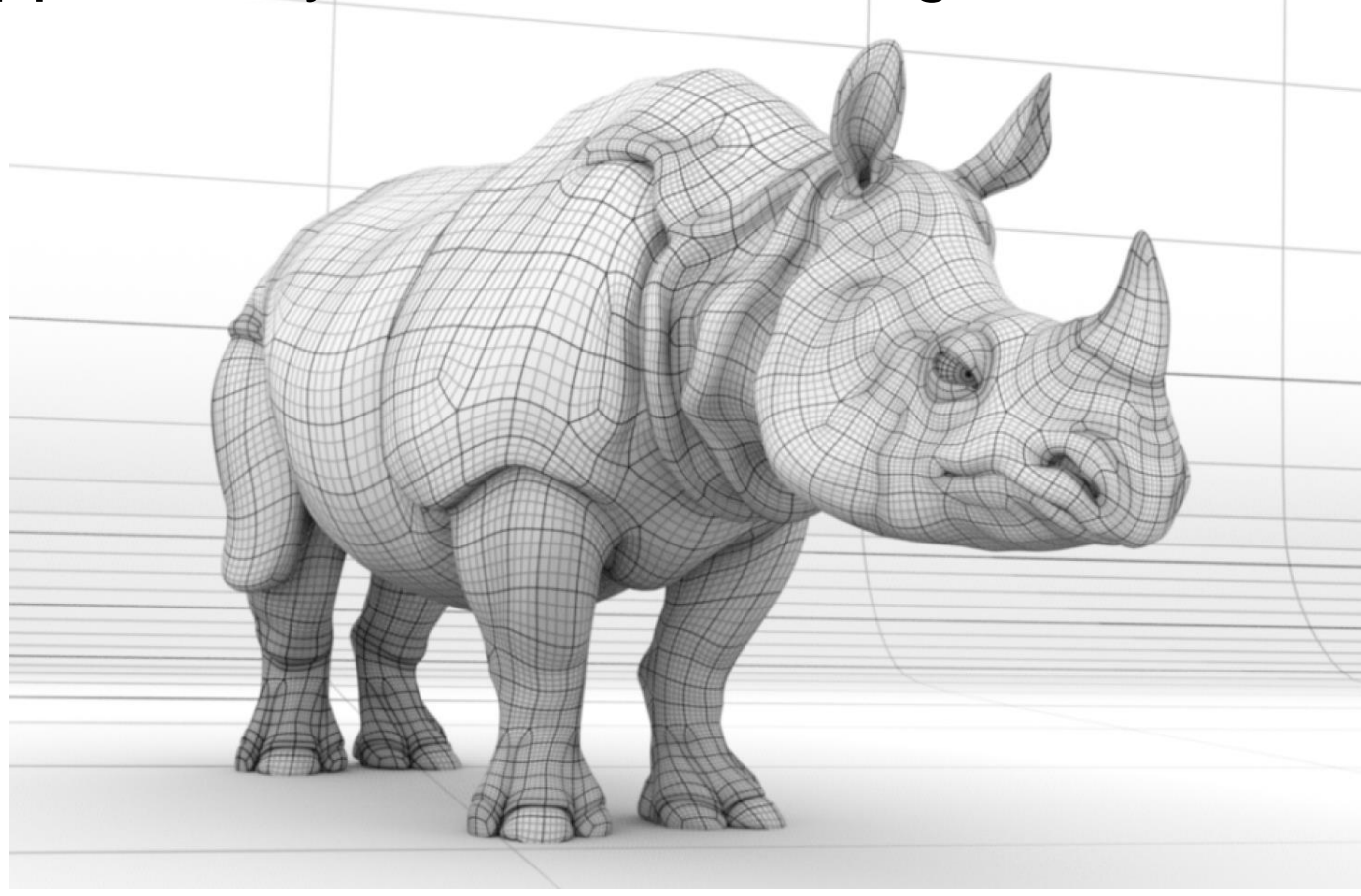

# **Subdivision Surfaces**

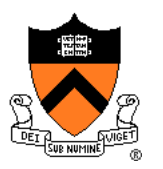

- What makes a good surface representation?
	- **Accurate**
	- Concise
	- Intuitive specification
	- Local support
	- Affine invariant
	- Arbitrary topology
	- ➢Guaranteed continuity
	- Natural parameterization
	- Efficient display
	- Efficient intersections

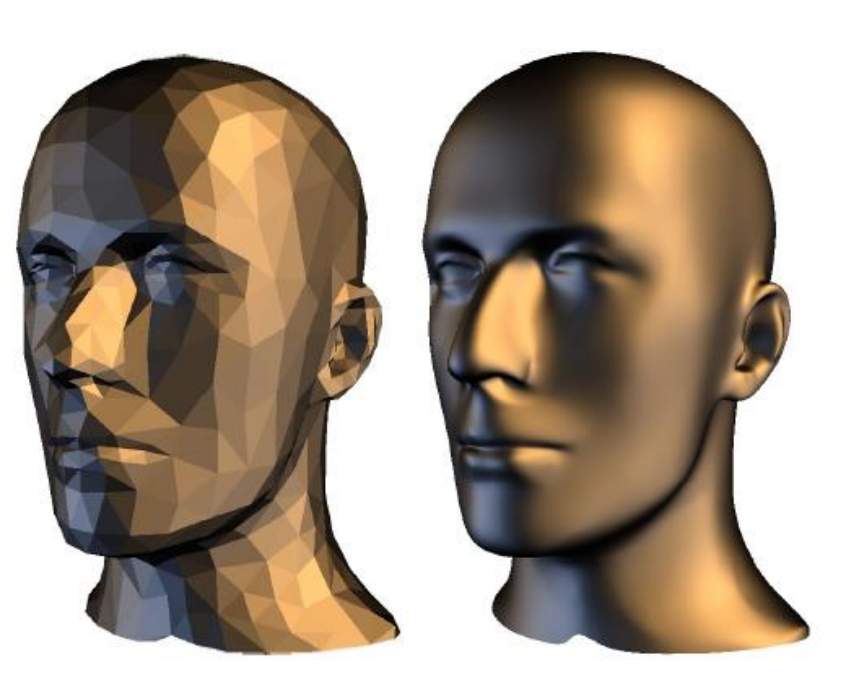

#### Reif & Schroeder 2000

# **Review on Continuity**

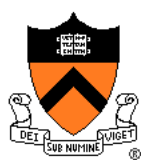

A curve / surface with  $G<sup>k</sup>$  continuity has a continuous k-th derivative, geometrically.

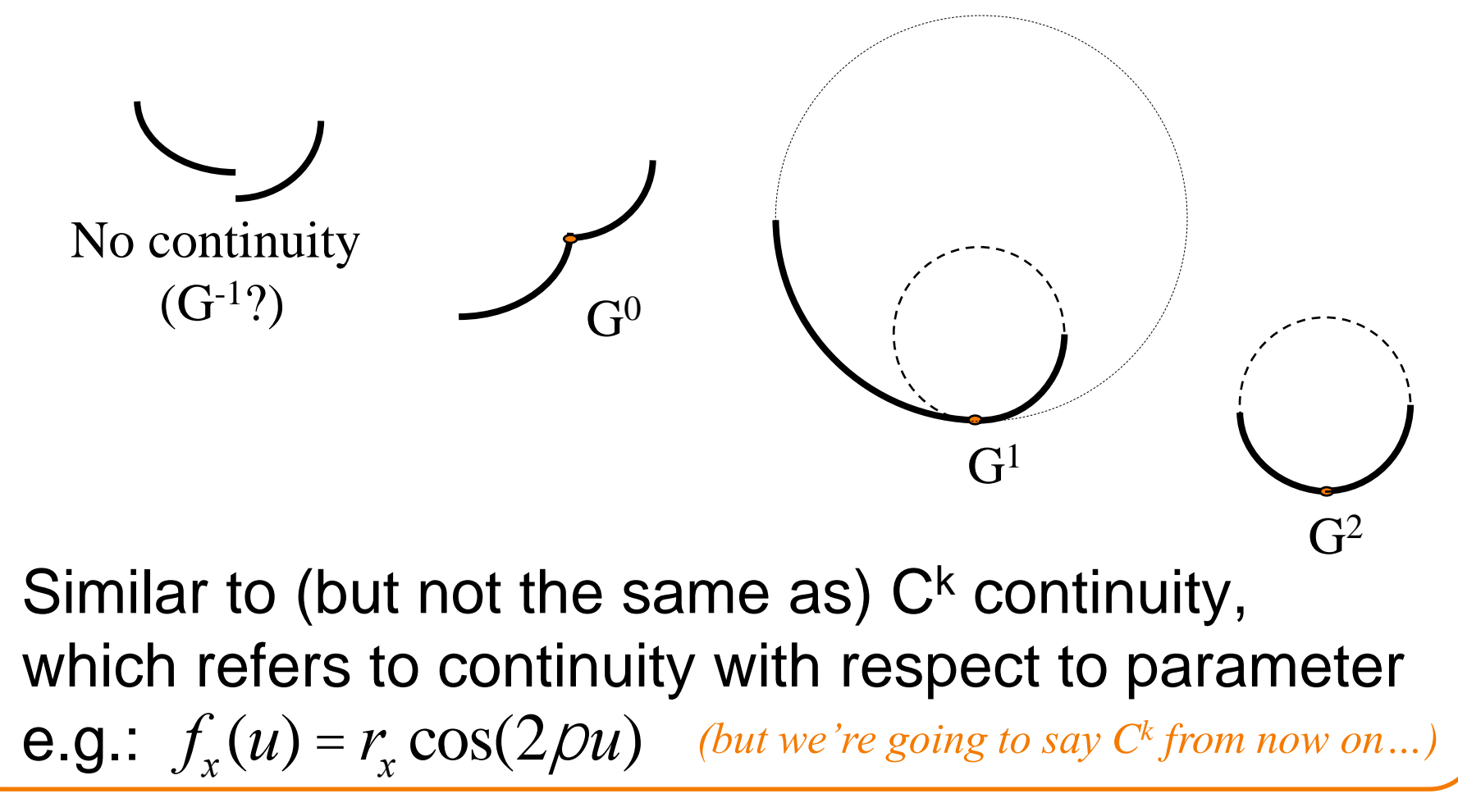

# **Subdivision**

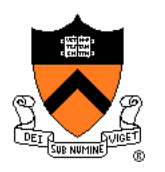

• How do you make a curve with guaranteed continuity?

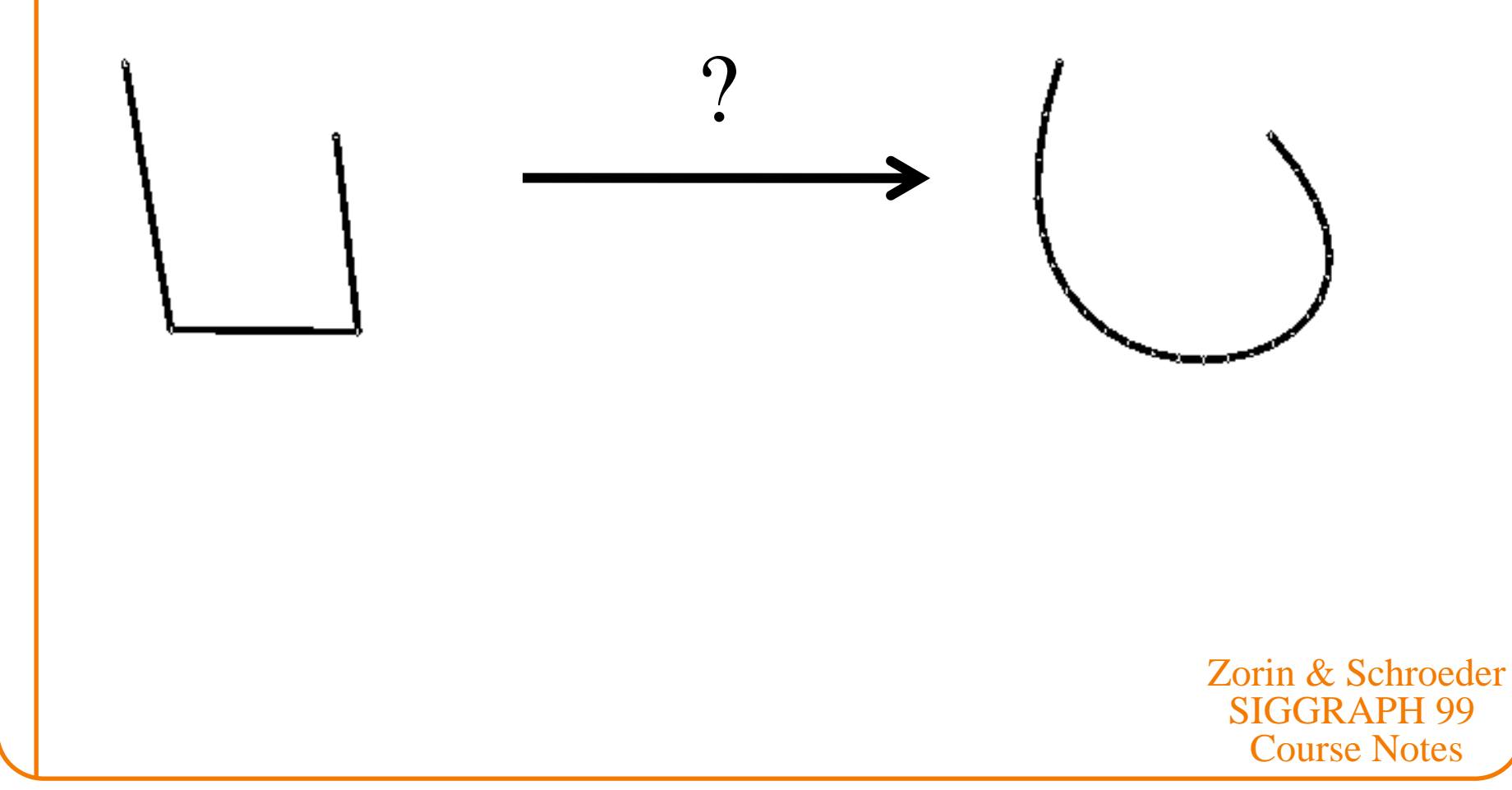

# **Subdivision**

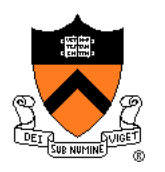

• How do you make a curve with guaranteed continuity? …

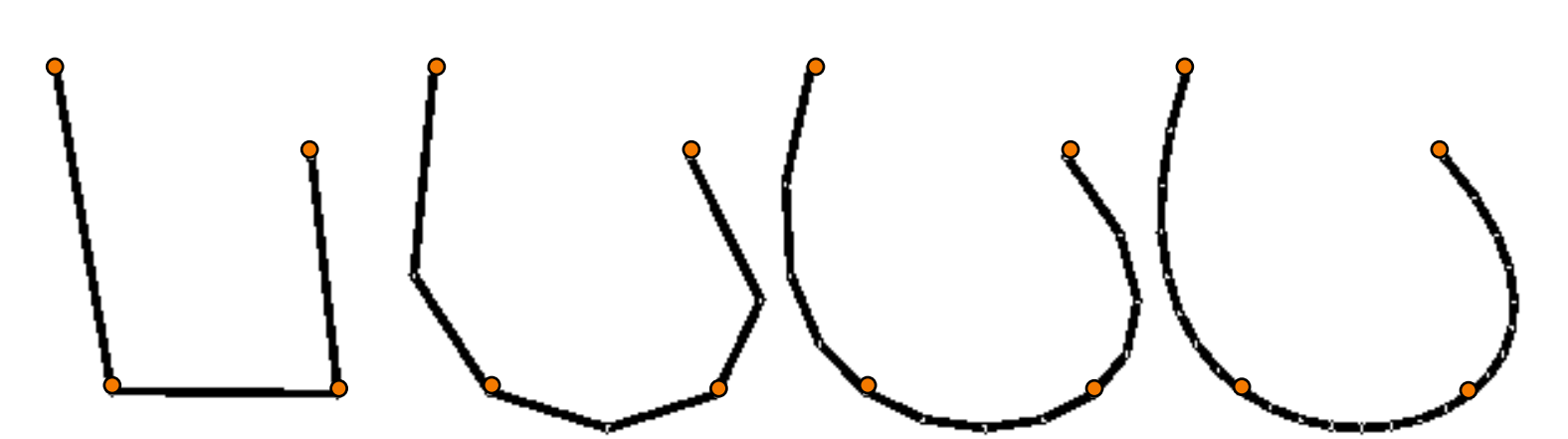

Zorin & Schroeder SIGGRAPH 99 Course Notes

# **Subdivision**

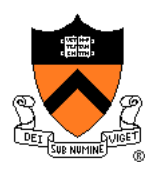

• How do you make a surface with guaranteed continuity?

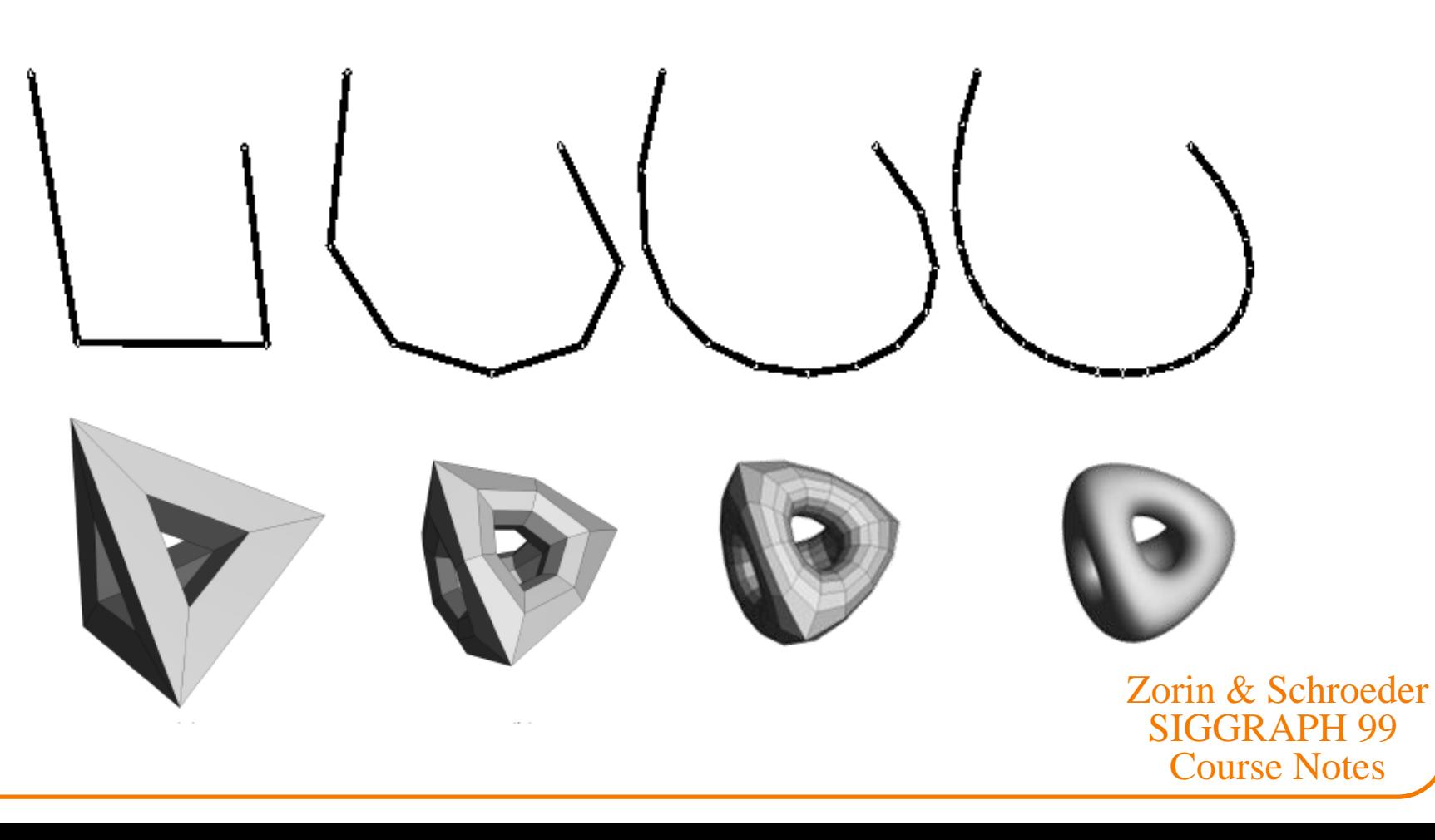

# **Subdivision Surfaces**

- Repeated application of
	- **1. Topology refinement (splitting faces)**
	- **2. Geometry refinement (weighted averaging)**

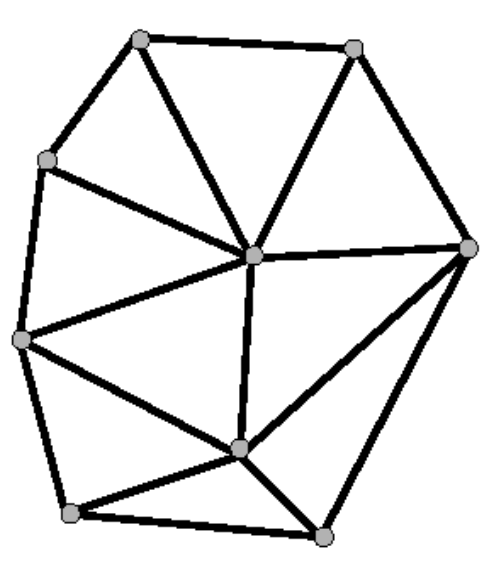

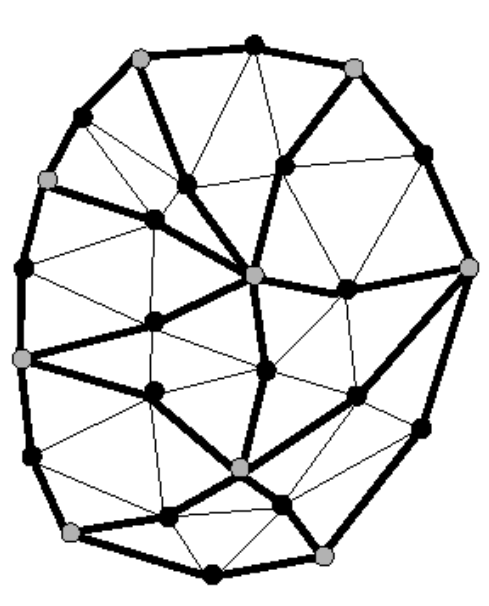

Zorin & Schroeder SIGGRAPH 99 Course Notes

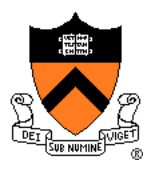

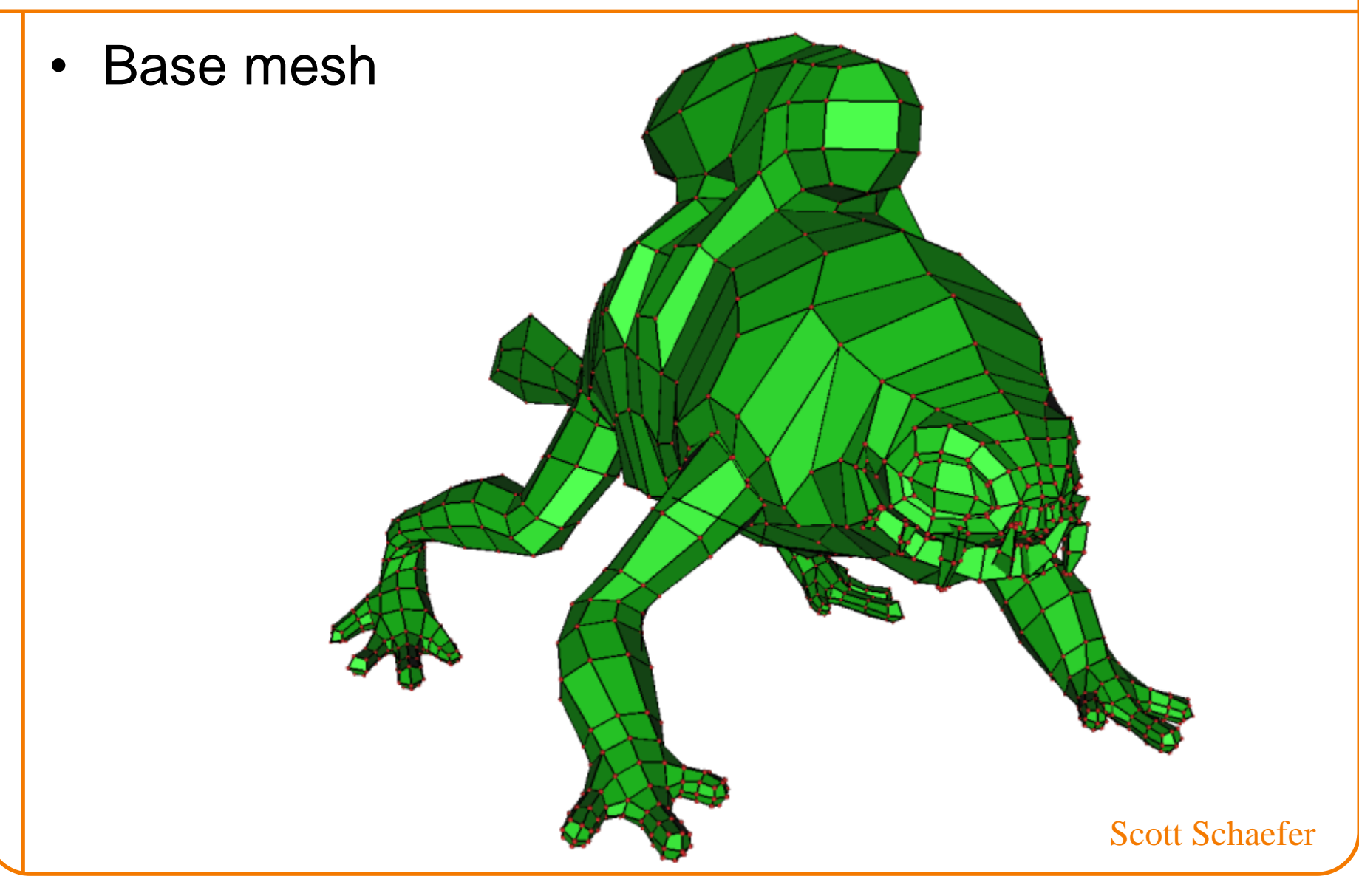

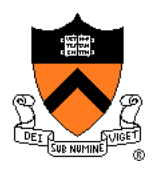

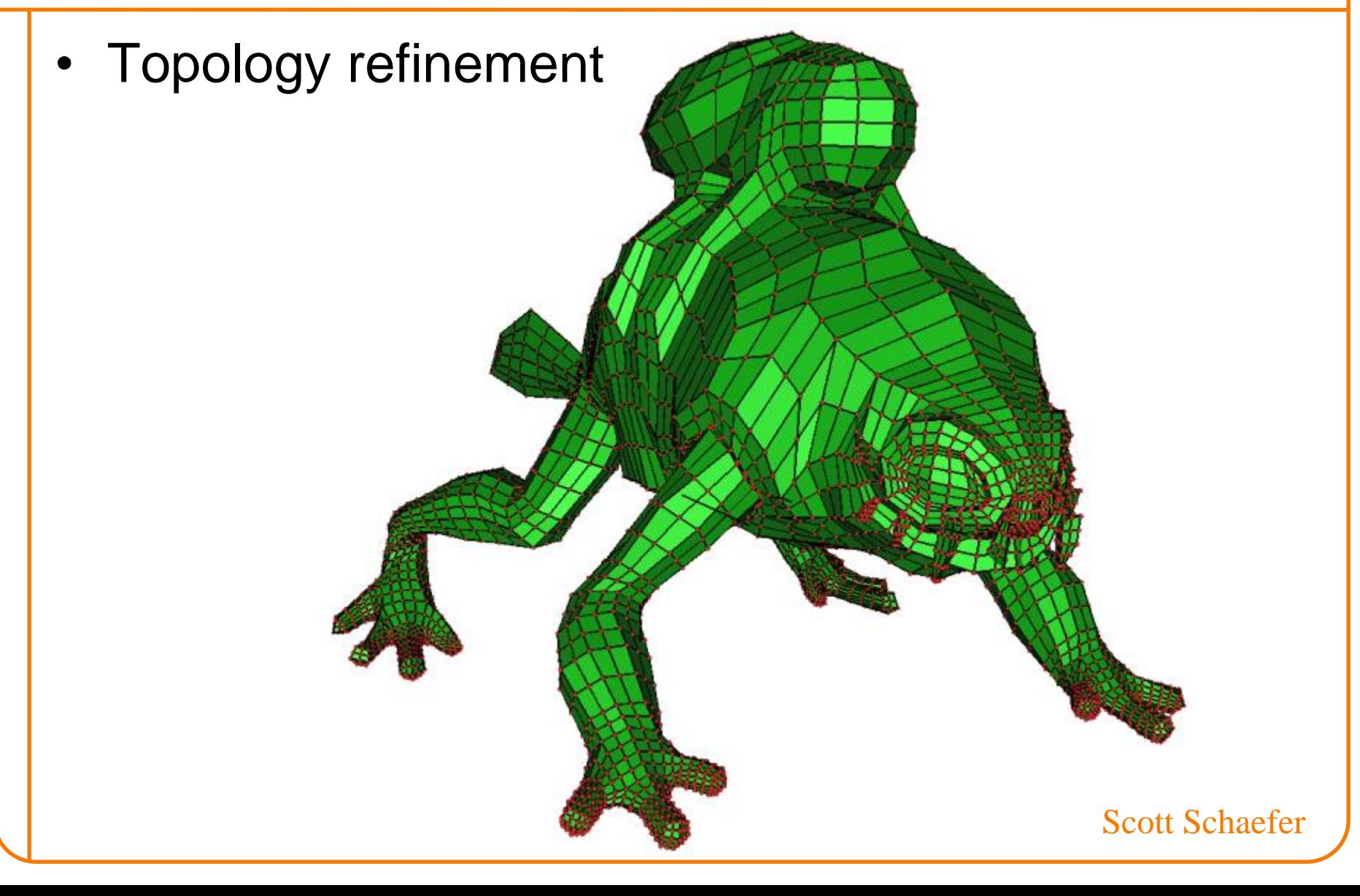

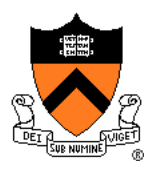

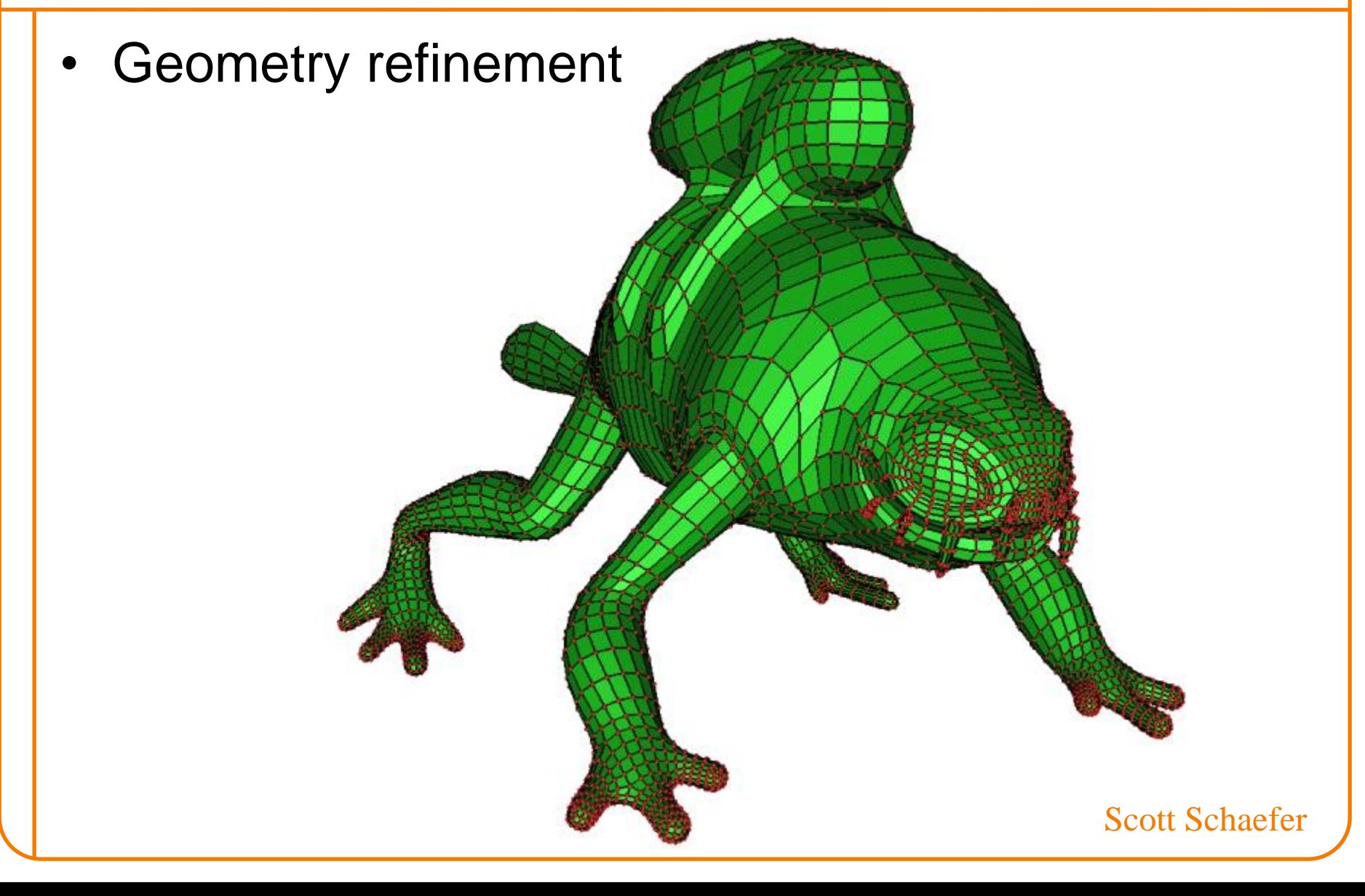

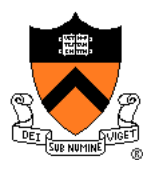

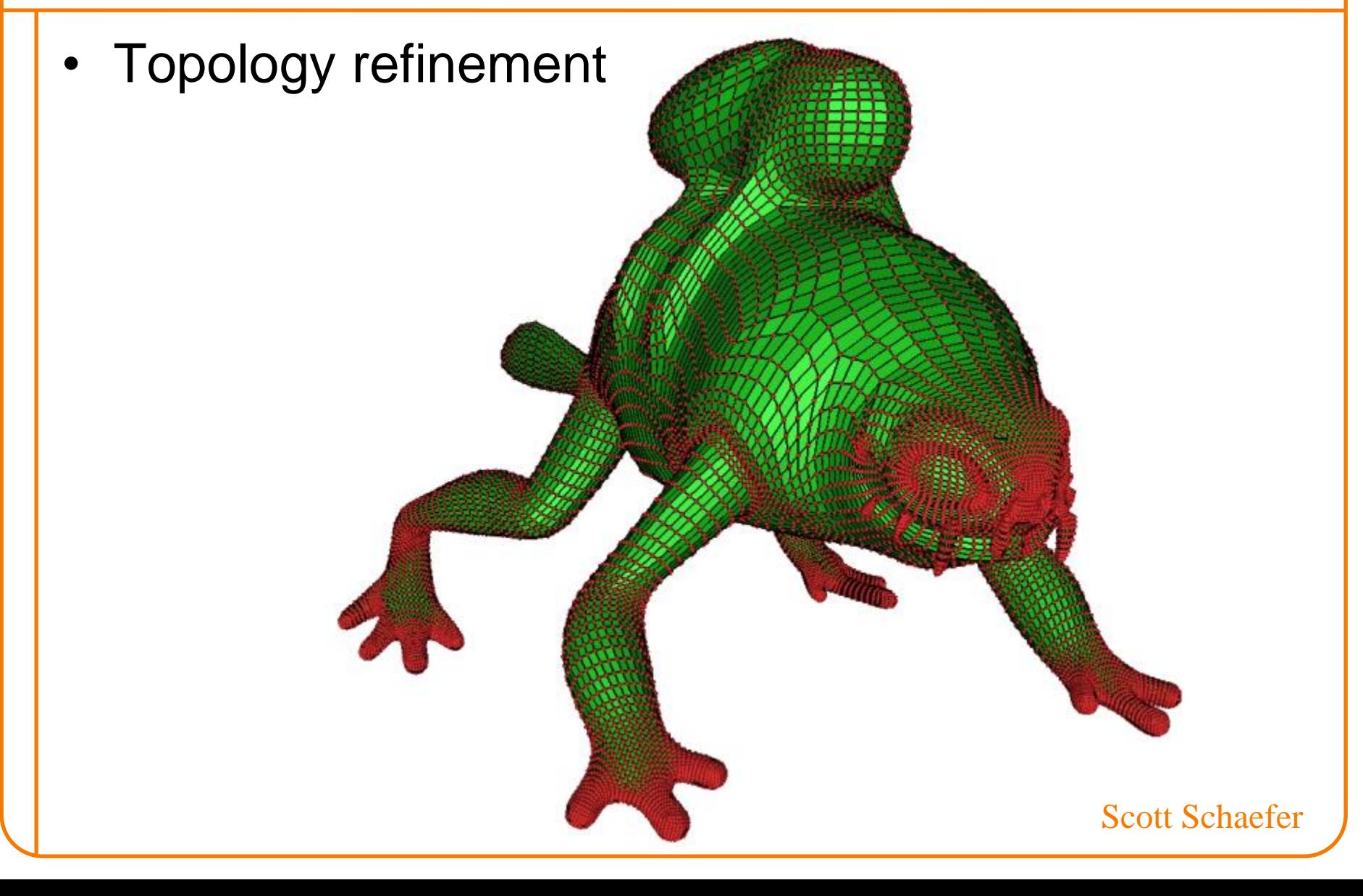

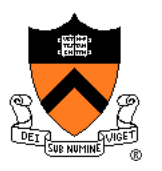

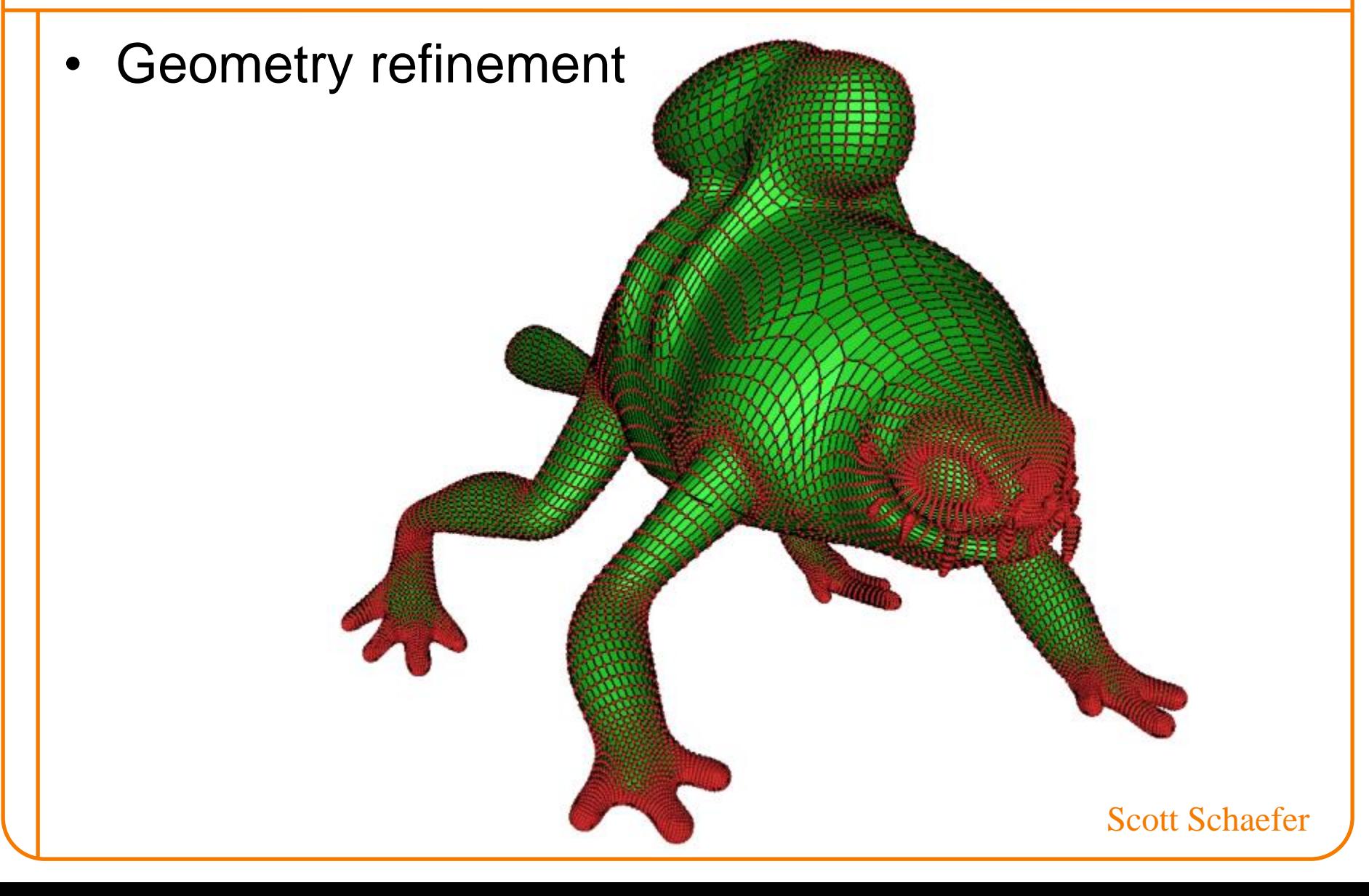

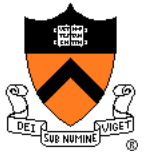

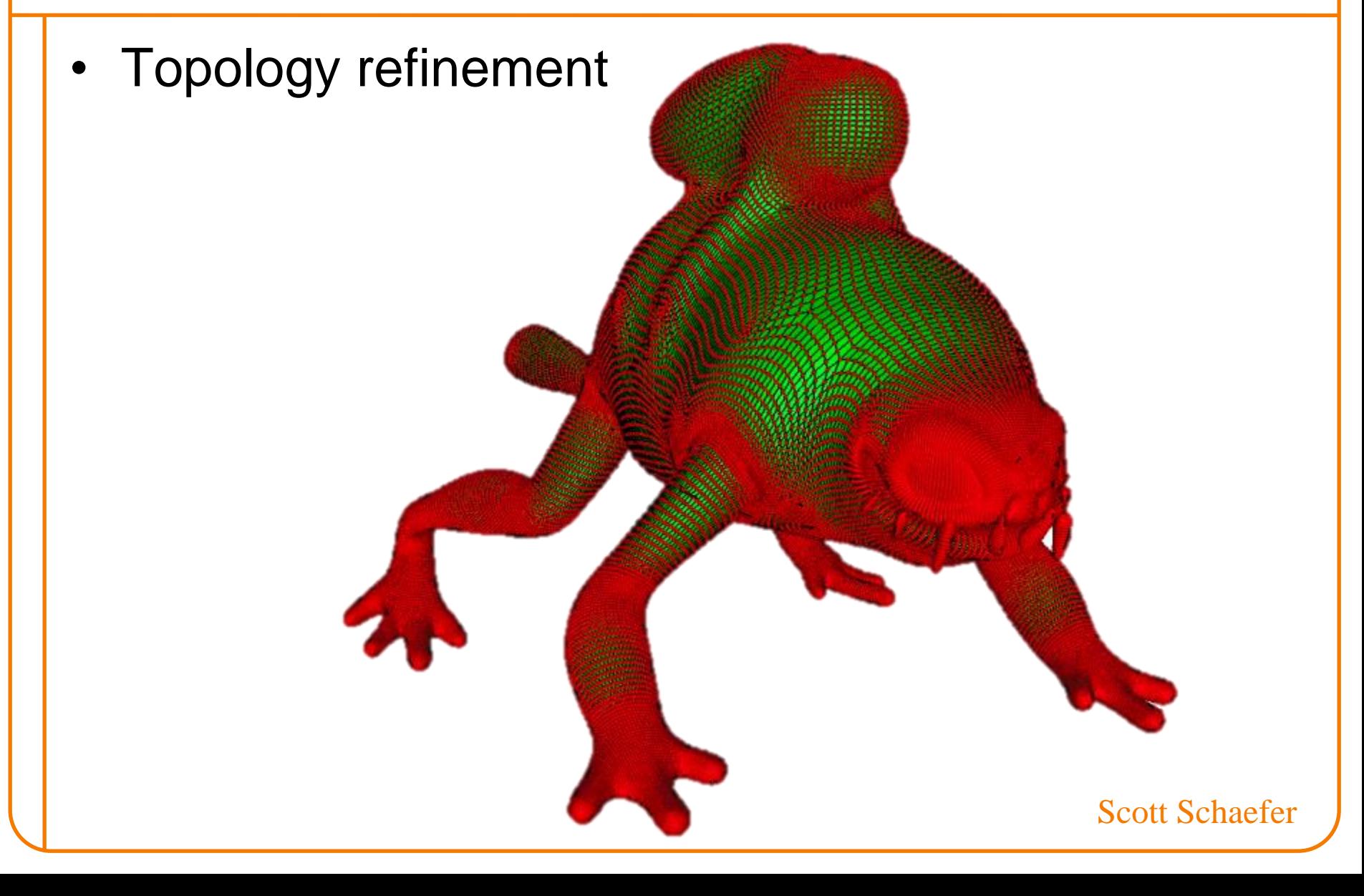

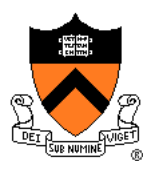

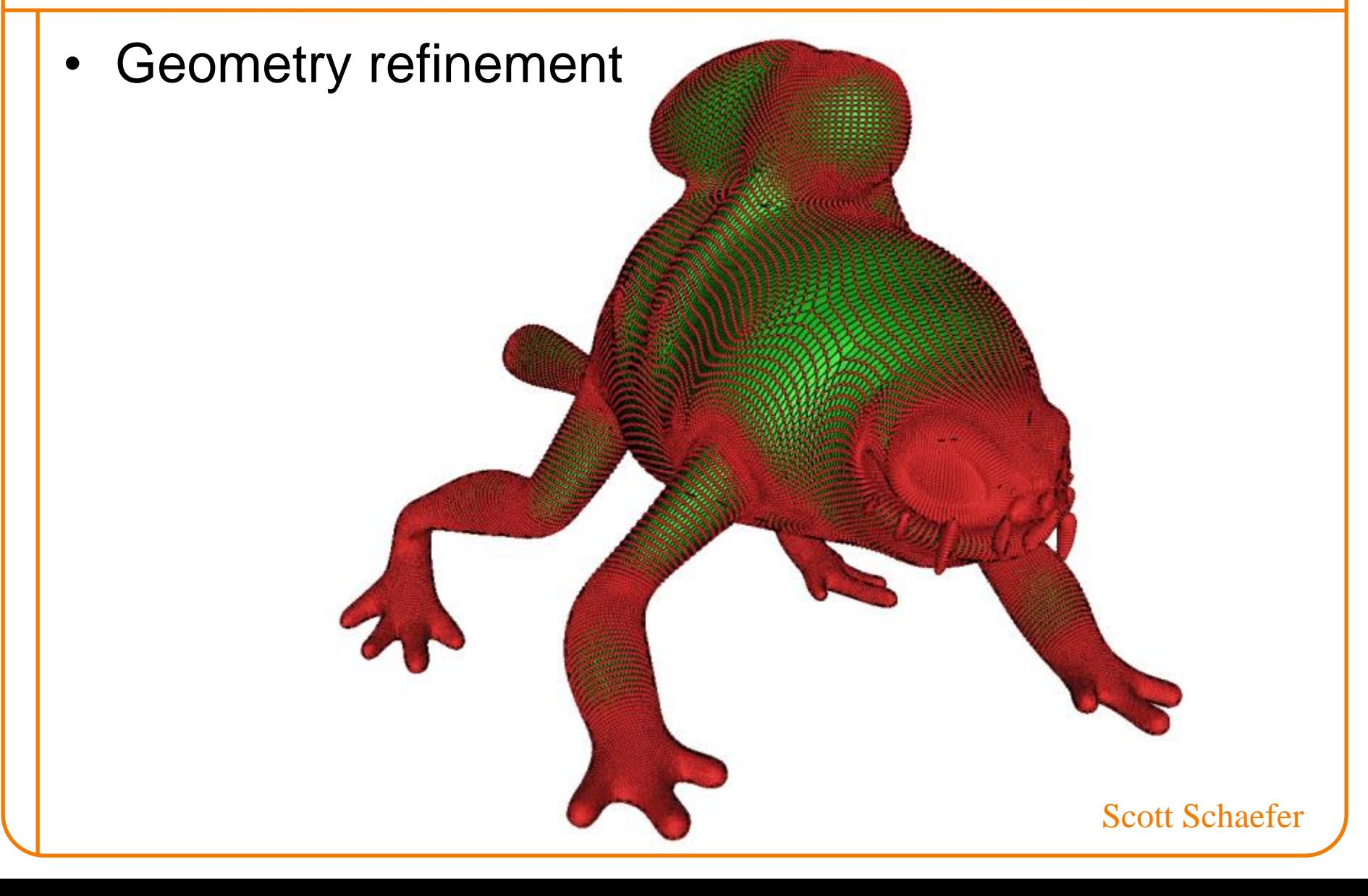

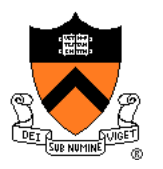

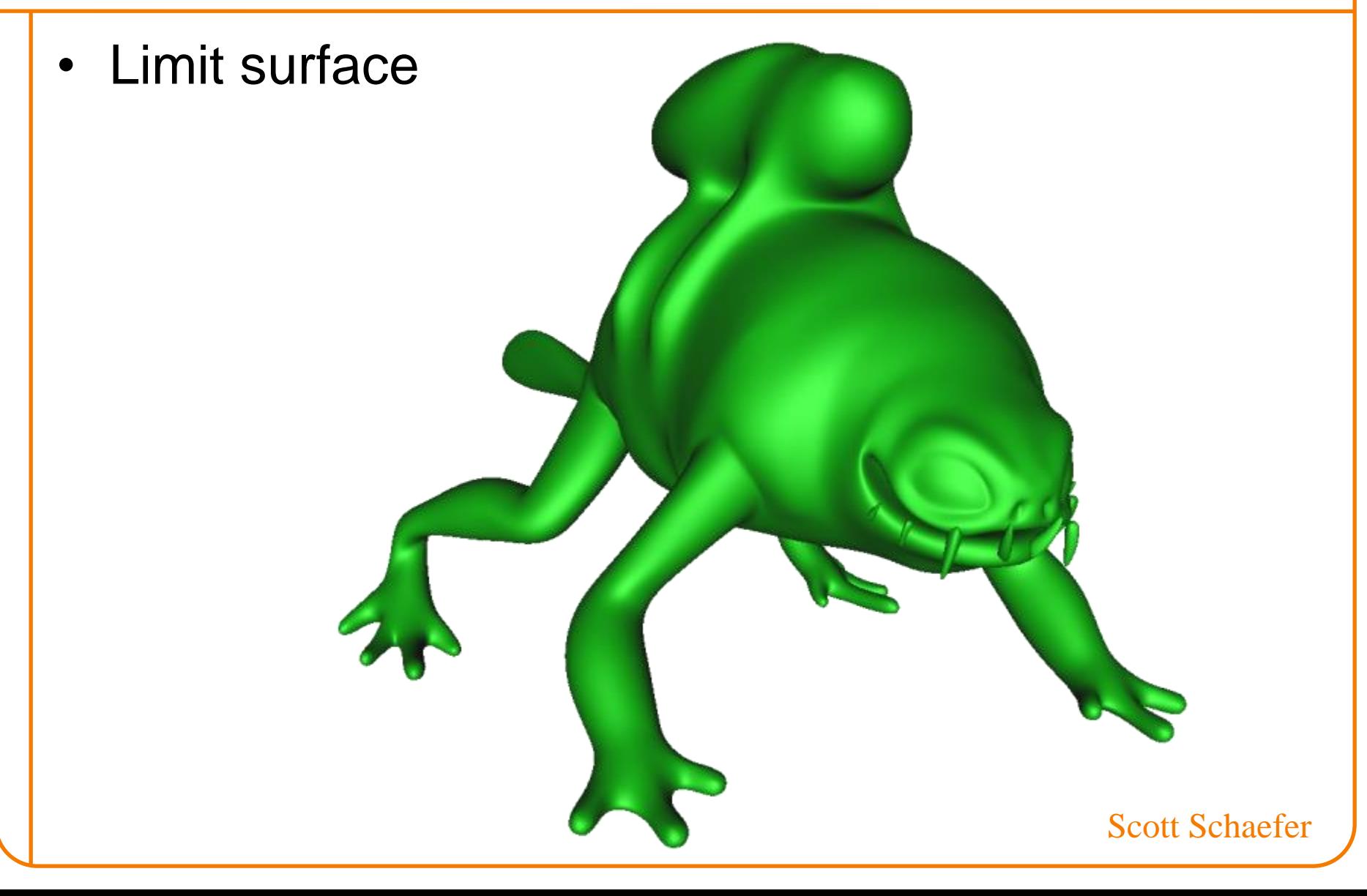

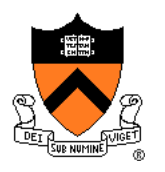

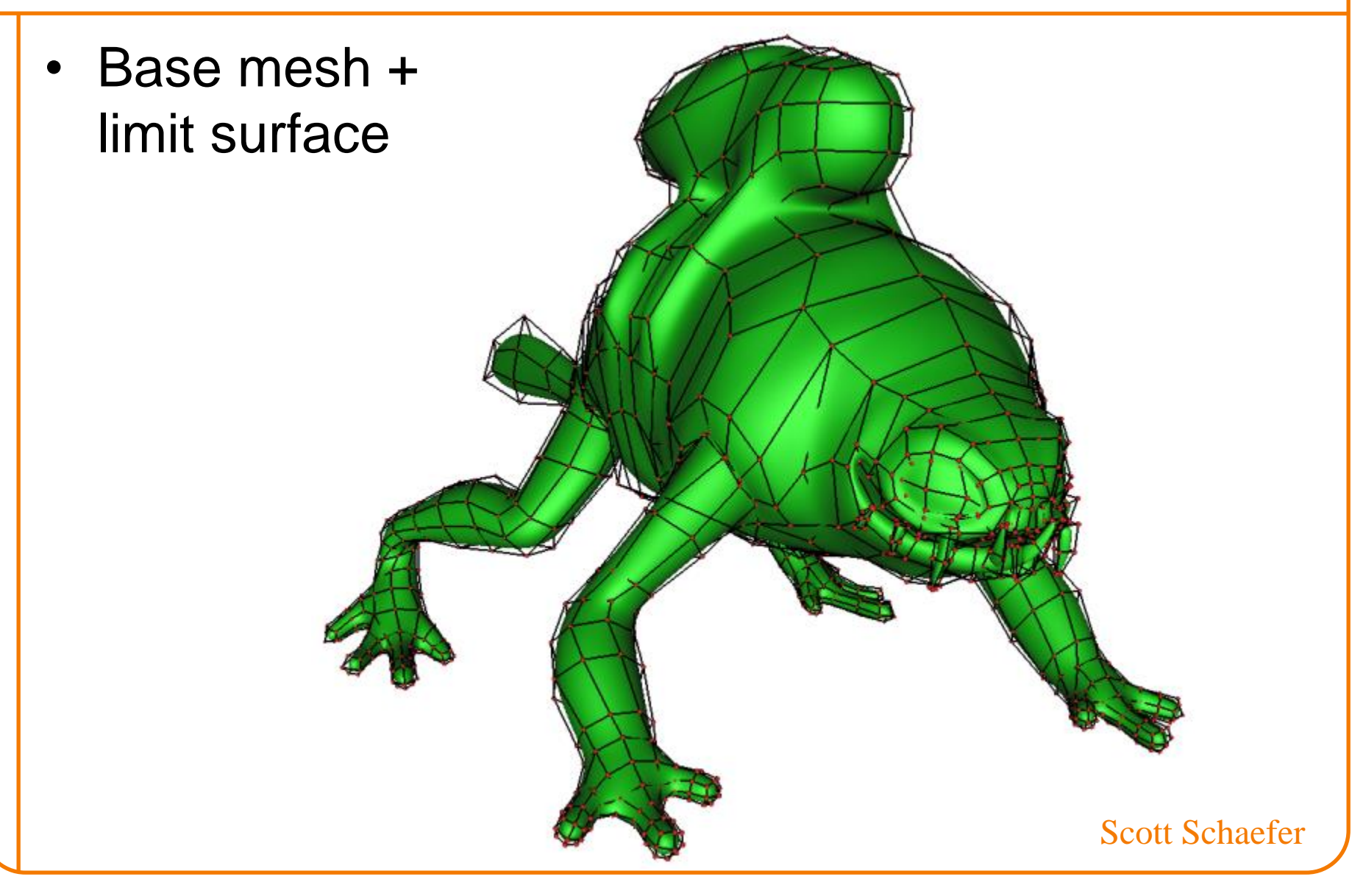

# **Design of Subdivision Rules**

- What types of input?
	- Quad meshes, triangle meshes, etc.
- How to refine topology?
	- Simple implementations
- How to refine geometry?
	- Smoothness guarantees in limit surface » Continuity  $(C^0, C^1, C^2, \ldots? )$
	- Provable relationships between limit surface and original control mesh
		- » Interpolation of vertices?
		- » Surface within their convex hull?

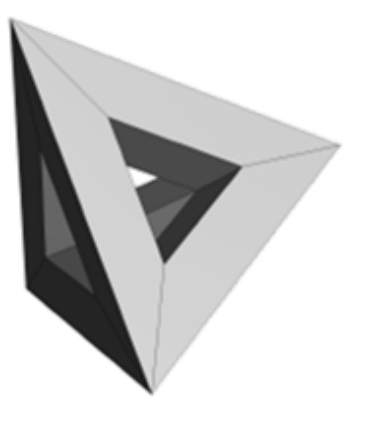

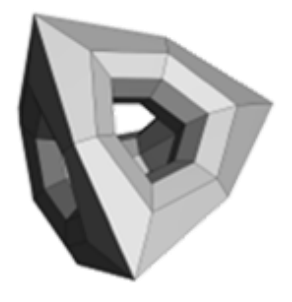

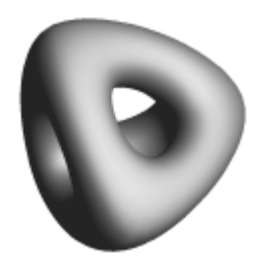

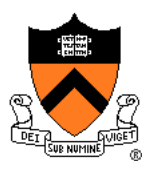

- Type of input
	- Quad mesh -- four-sided polygons (*quads*)
- Topology refinement rule
	- Split every quad into four at midpoints
- Geometry refinement rule
	- Average vertex positions

Note: simple example to demonstrate how such schemes work, but not the best scheme…

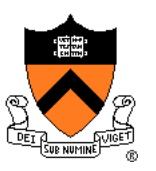

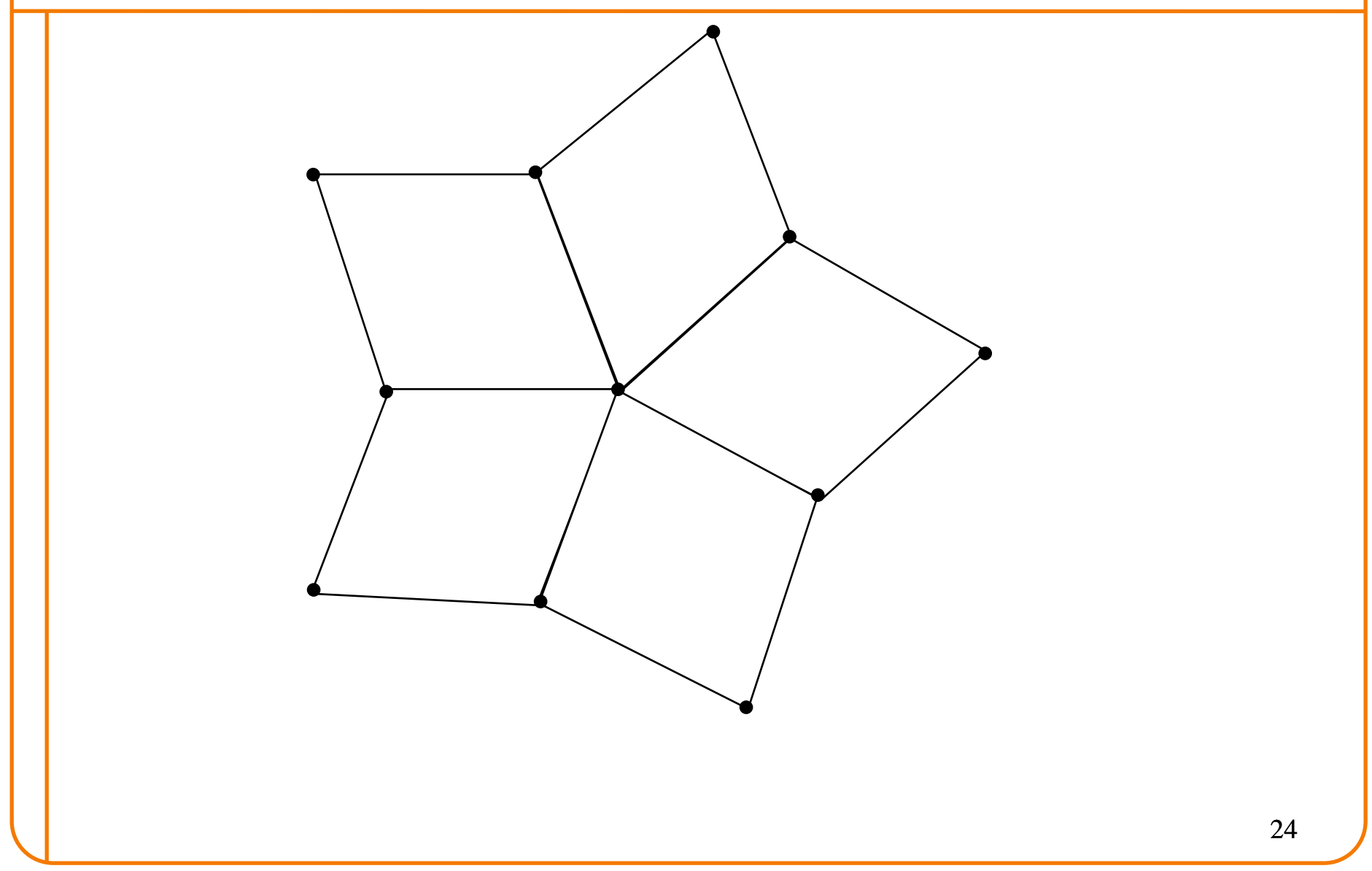

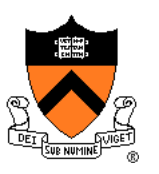

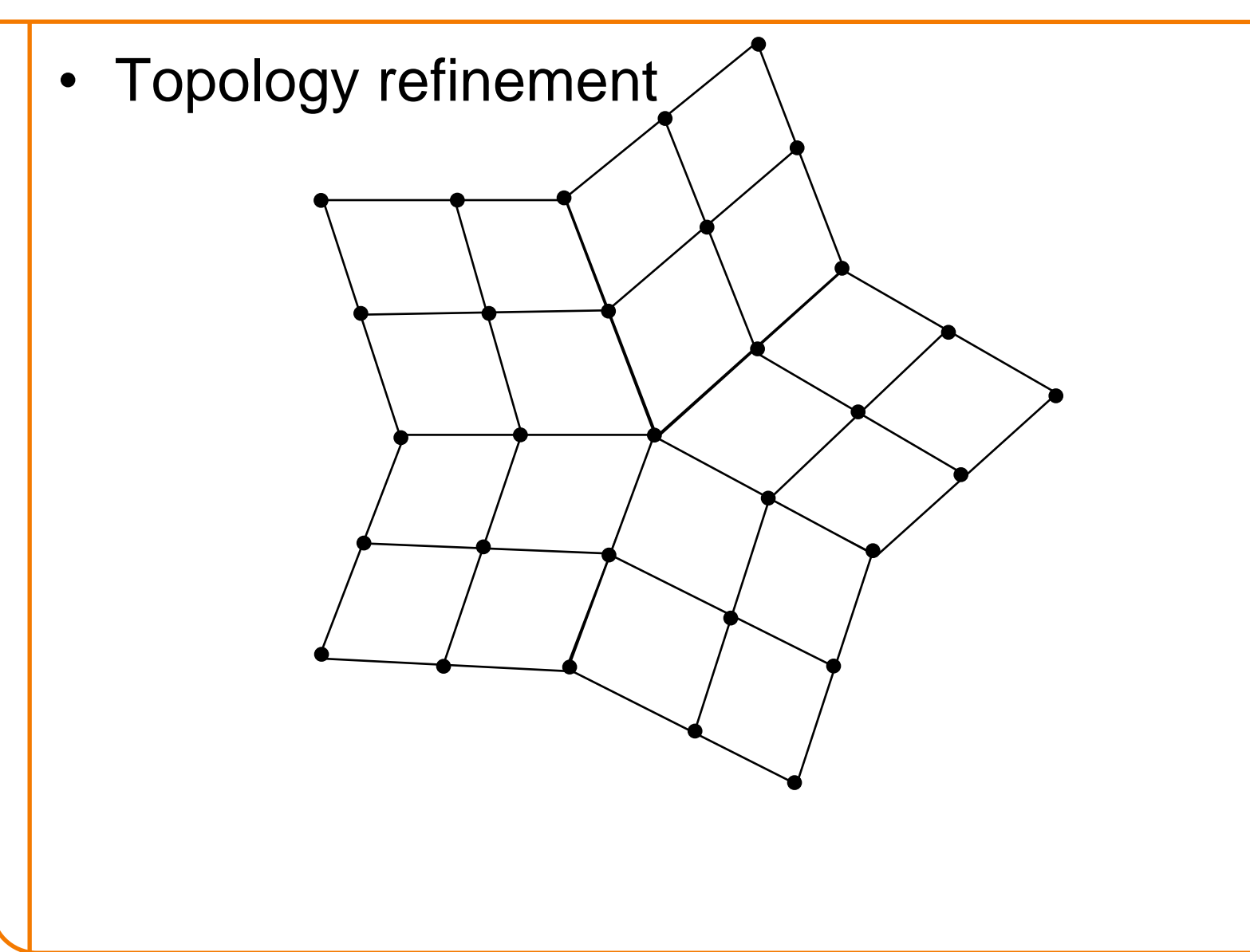

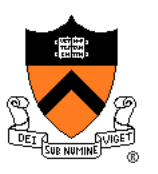

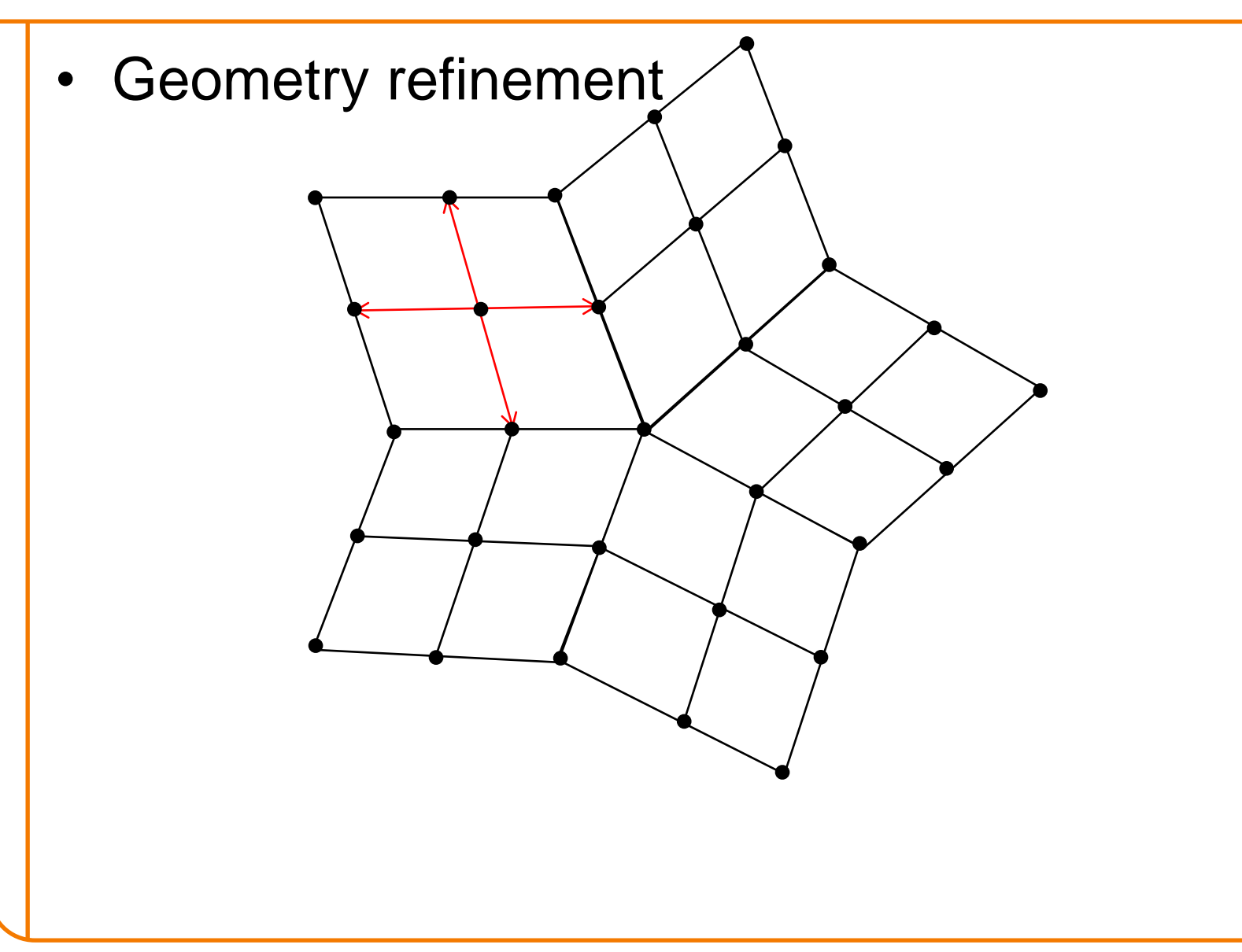

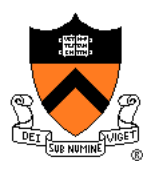

LinearSubivision  $(F_o, V_o, k)$ for  $i = 1...k$  levels  $(F_i, V_i)$  = RefineTopology $(F_{i-1}, V_{i-1})$ RefineGeometry( $F_i$ ,  $V_i$ ) return  $(F_k, V_k)$ 

```
RefineTopology ( F, V )
  newV = VnewF = \{\}for each face Fi
     Insert new vertex c at centroid of F_i into newV
```
return (*newF*, *newV*)

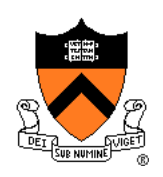

```
RefineTopology ( F, V )
  newV = VnewF = \{\}for each face Fi
      Insert new vertex c at centroid of F_i into newVfor j = 1 to 4
            Insert in newV new vertex ej at
            centroid of each edge ( Fi,j, Fi,j+1
)
```
return (*newF*, *newV*)

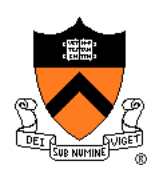

#### **Linear Subdivision** RefineTopology ( *F*, *V* )  $newV = V$  $newF = \{\}$ for each face *F<sup>i</sup>* Insert new vertex *c* at centroid of  $F_i$  into  $newV$ for  $j = 1$  to 4 Insert in *newV* new vertex *e<sup>j</sup>* at centroid of each edge ( *Fi,j*, *Fi,j+*<sup>1</sup> ) for  $j = 1$  to 4 Insert new face  $(F_{i,j}, e_j, c, e_{j-1})$  into  $newF$ return (*newF*, *newV*)

```
RefineGeometry( F, V )
  newV = VnewF = Ffor each vertex Vi
in newV
     weight = 0;
     newV[i] = (0,0,0)
```
return (*newF*, *newV*)

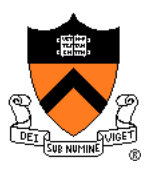

```
RefineGeometry( F, V )
  newV = VnewF = Ffor each vertex Vi
in newV
     weight = 0;
     newV[i] = (0,0,0)for each face Fj connected to Vi
           newV[i] += centroid of F_iweight += 1.0;
      newV[i] /= weight
  return (newF, newV)
```
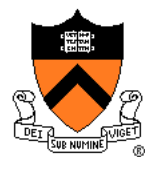

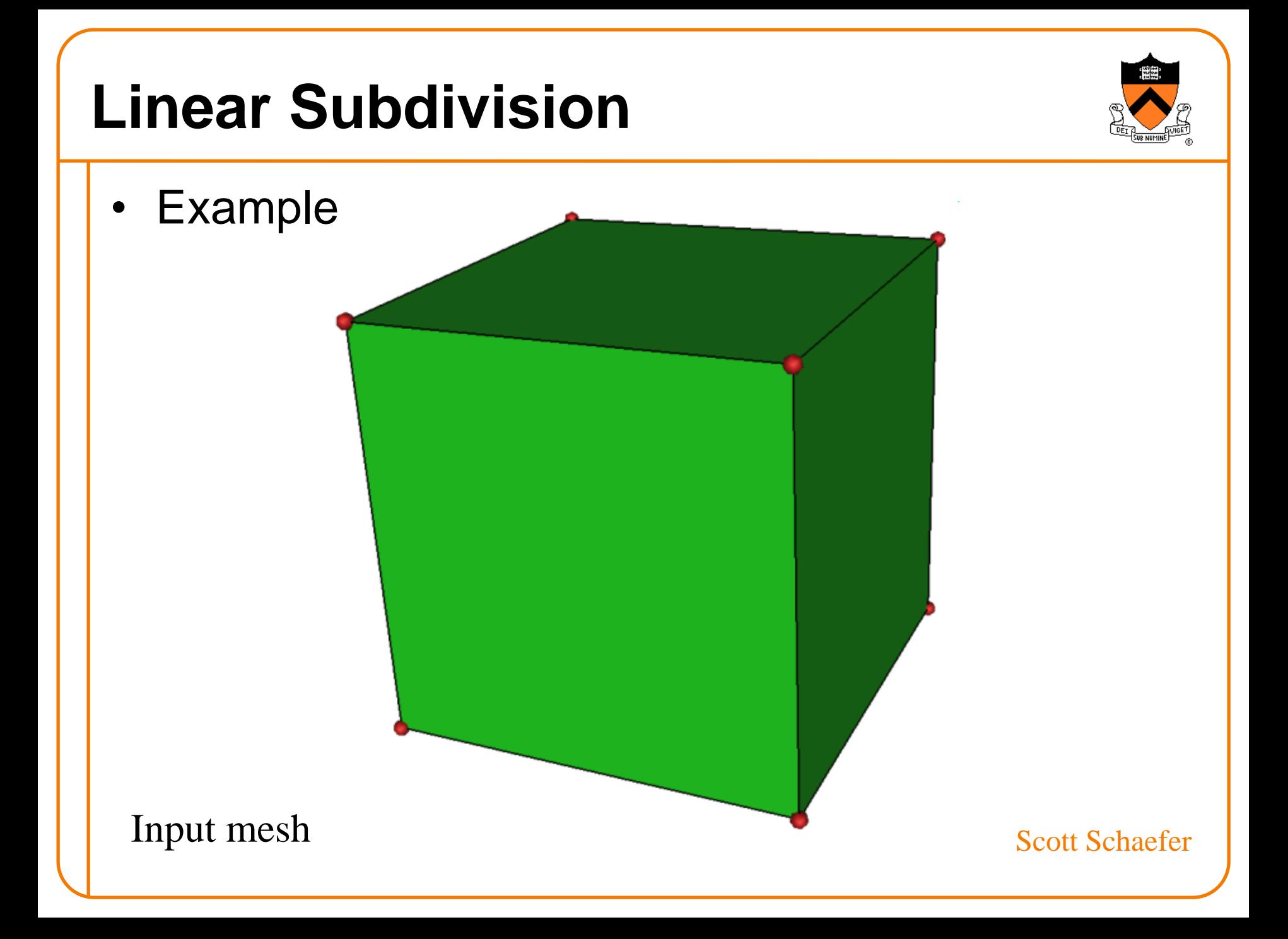

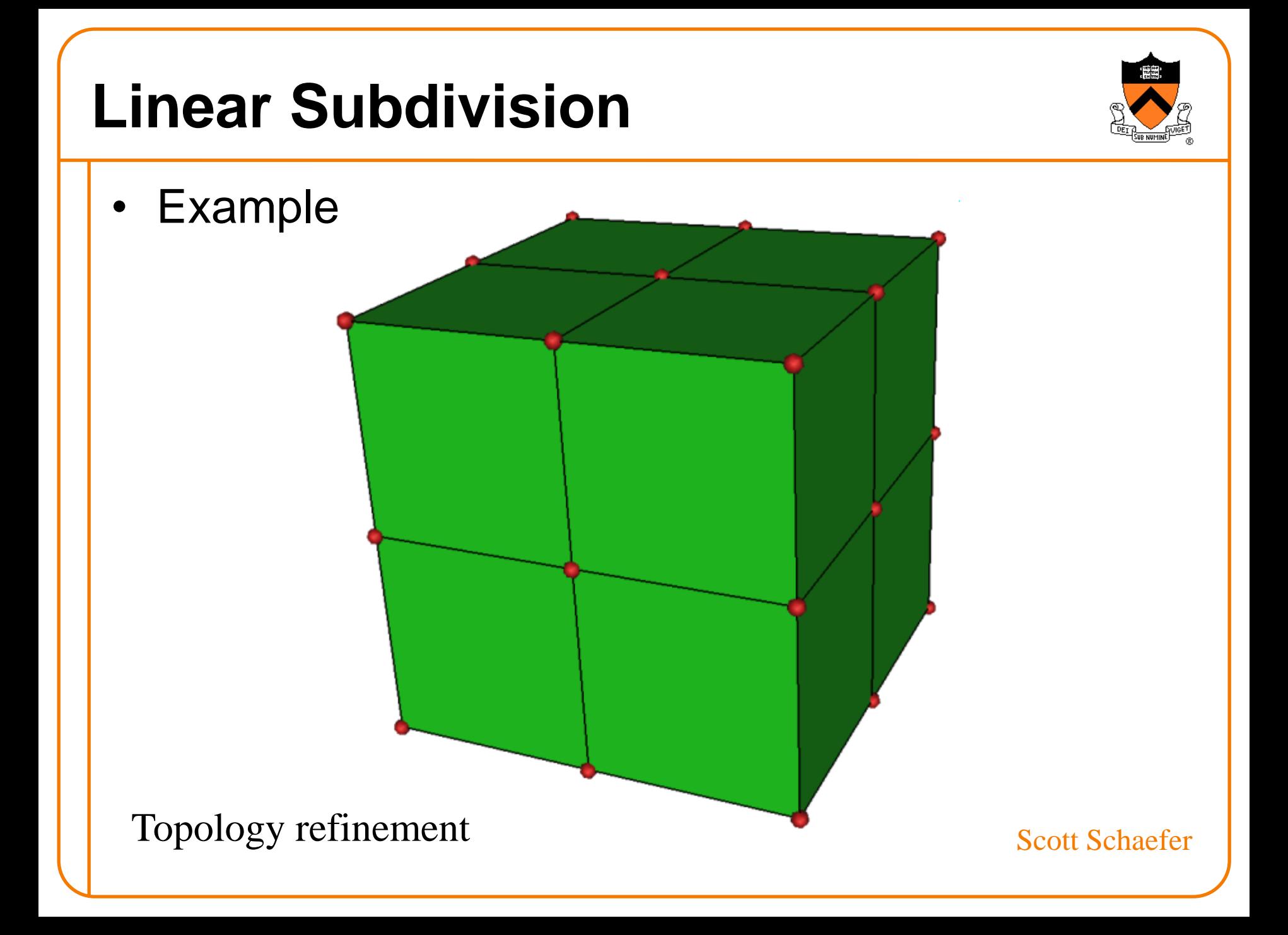

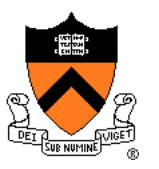

• Example

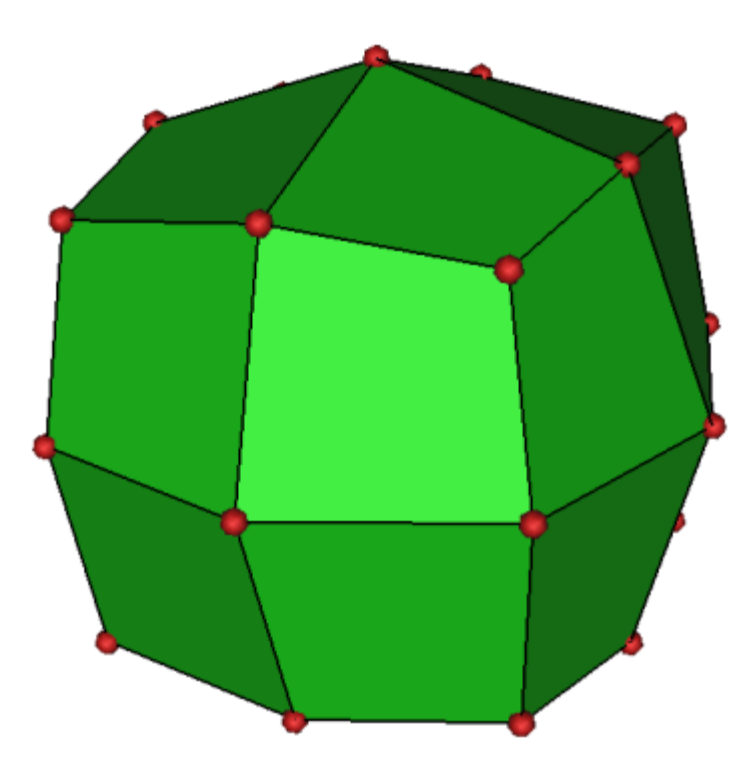

Geometry refinement Scott Schaefer

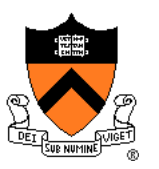

• Example

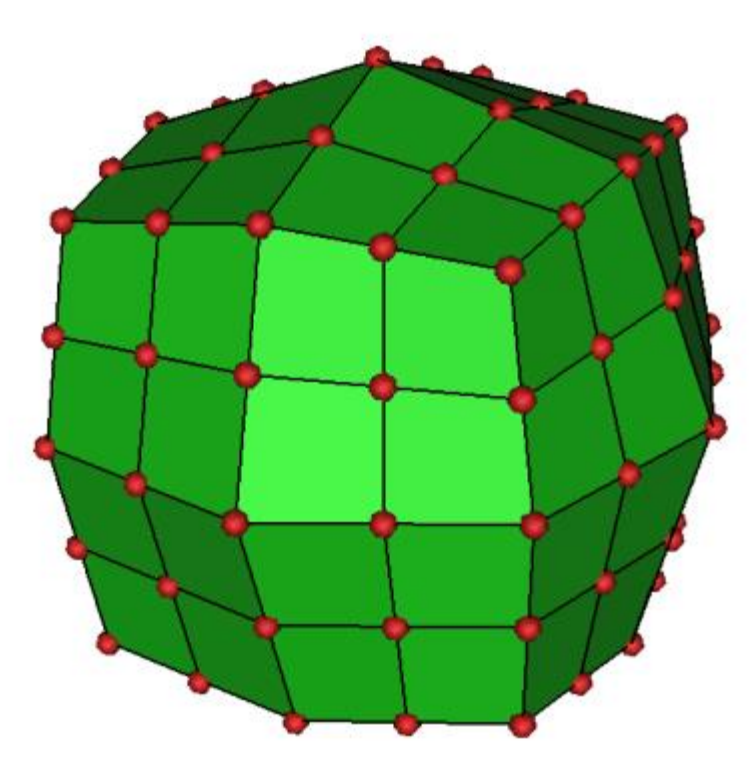

Topology refinement Scott Schaefer
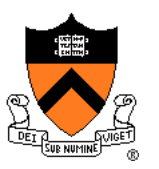

• Example

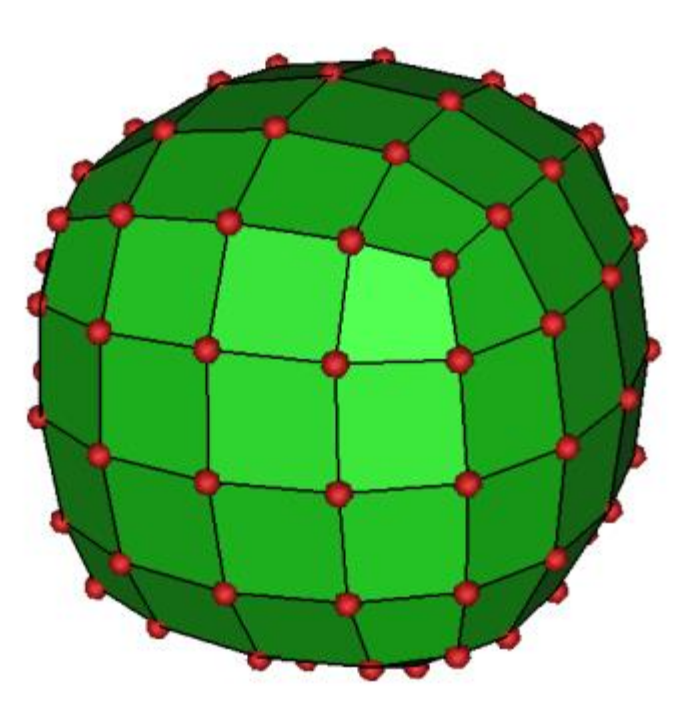

#### Geometry refinement Scott Schaefer

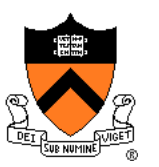

• Example

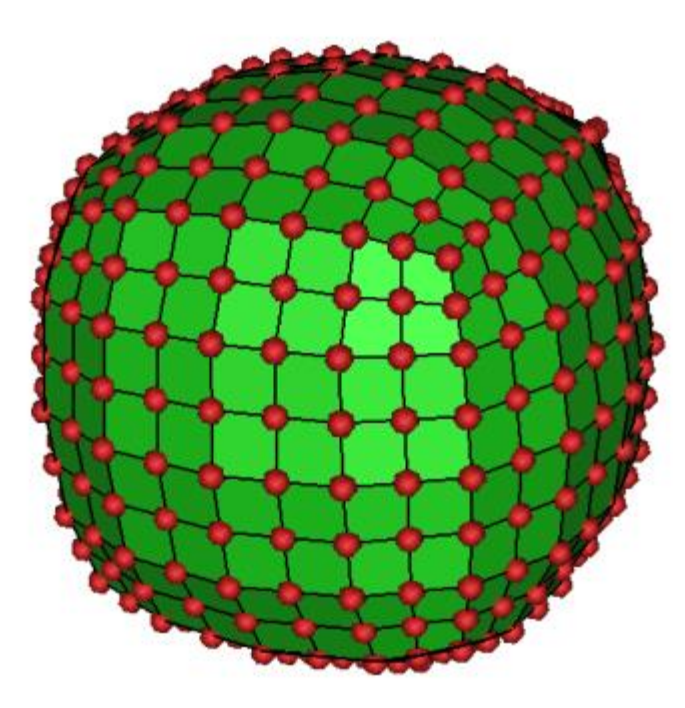

Topology refinement Scott Schaefer

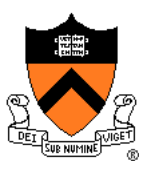

• Example

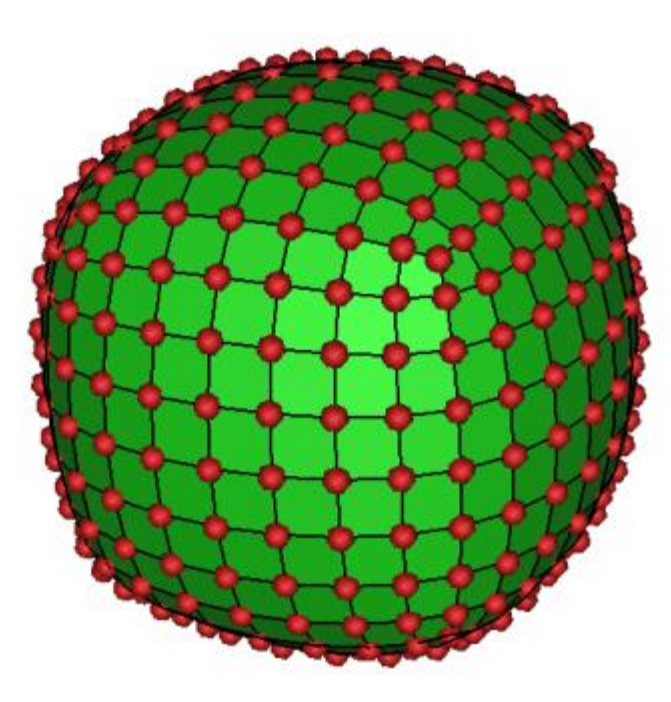

#### Geometry refinement Scott Schaefer

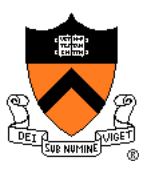

• Example

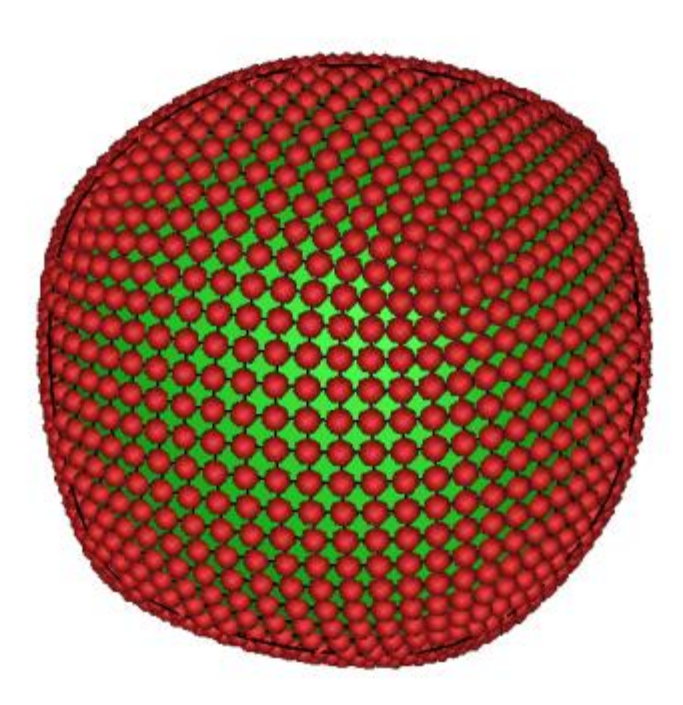

Topology refinement Scott Schaefer

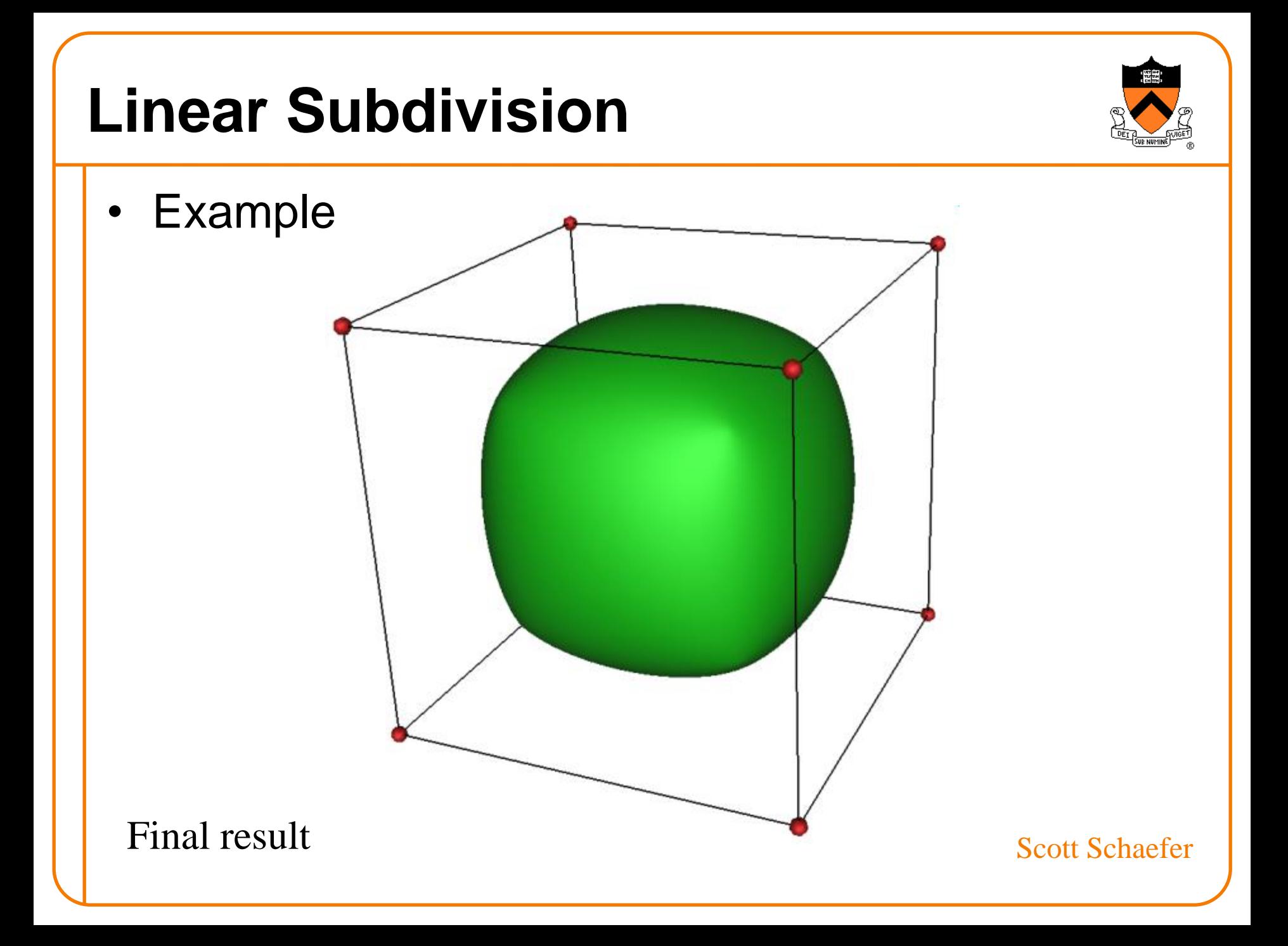

### **Subdivision Demo**

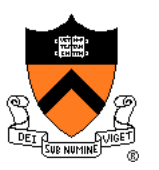

https://threejs.org/examples/webgl\_modifier\_subdivision.html

# **Subdivision Schemes**

- Common subdivision schemes
	- Catmull-Clark
	- Loop
	- **Many others**
- Differ in ...
	- Input topology
	- How refine topology
	- How refine geometry
	- … which makes differences in …
		- Provable properties

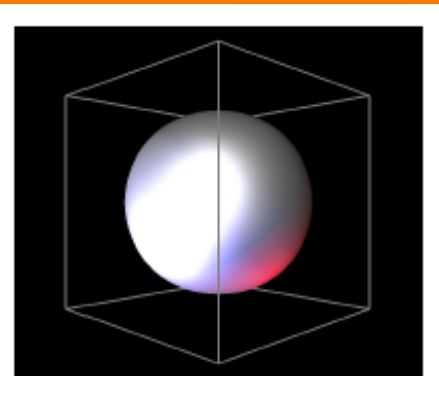

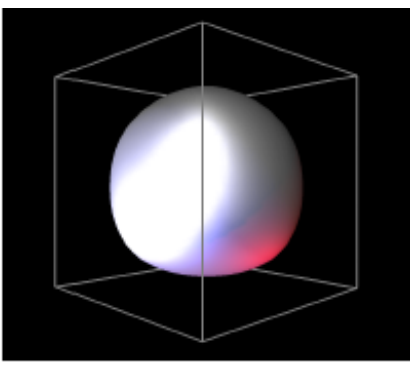

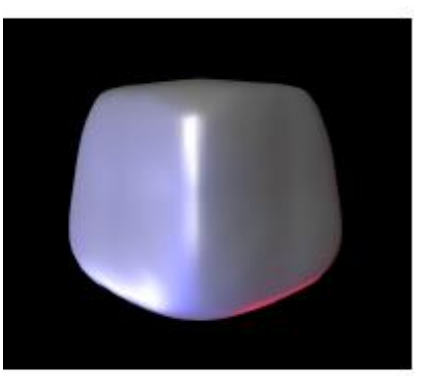

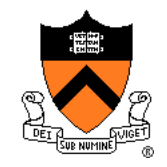

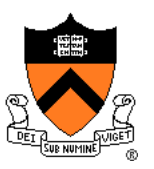

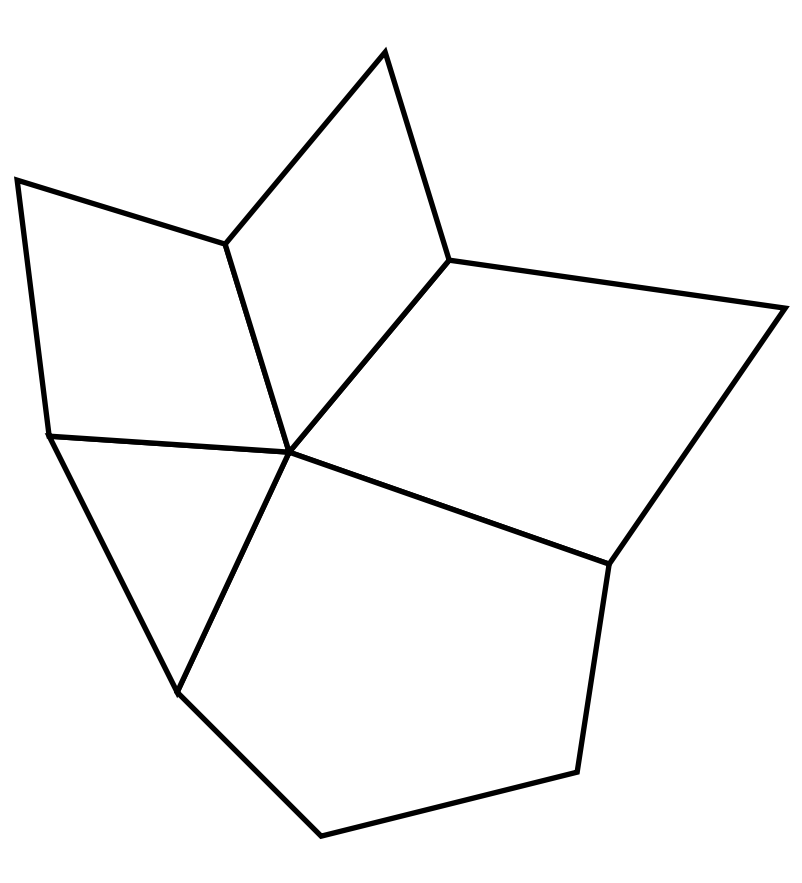

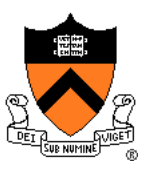

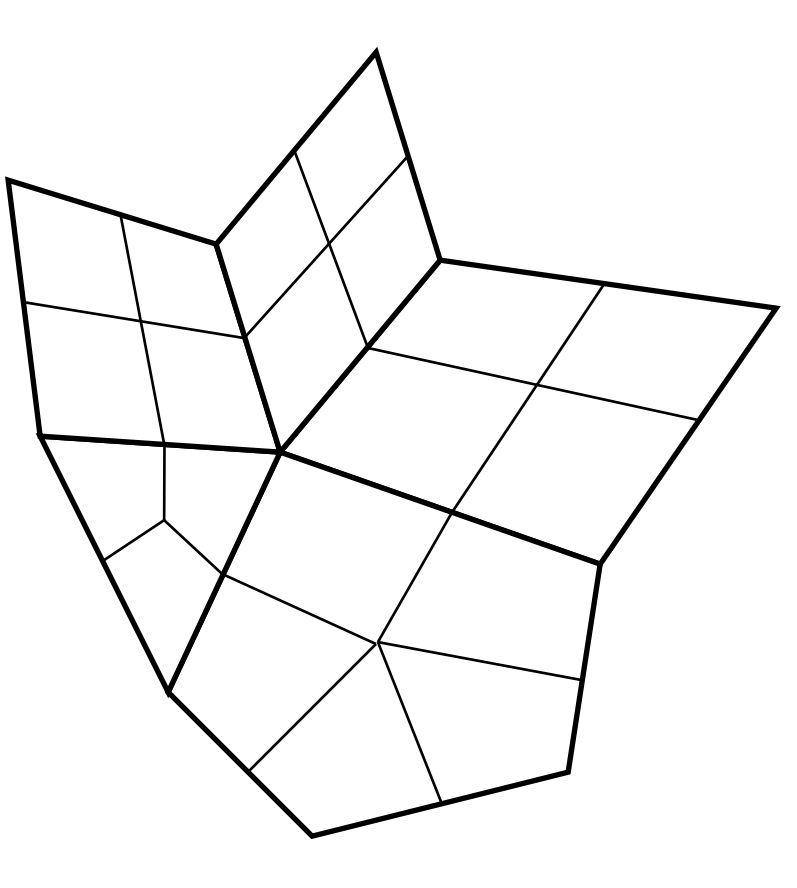

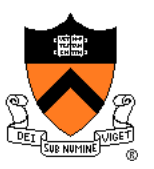

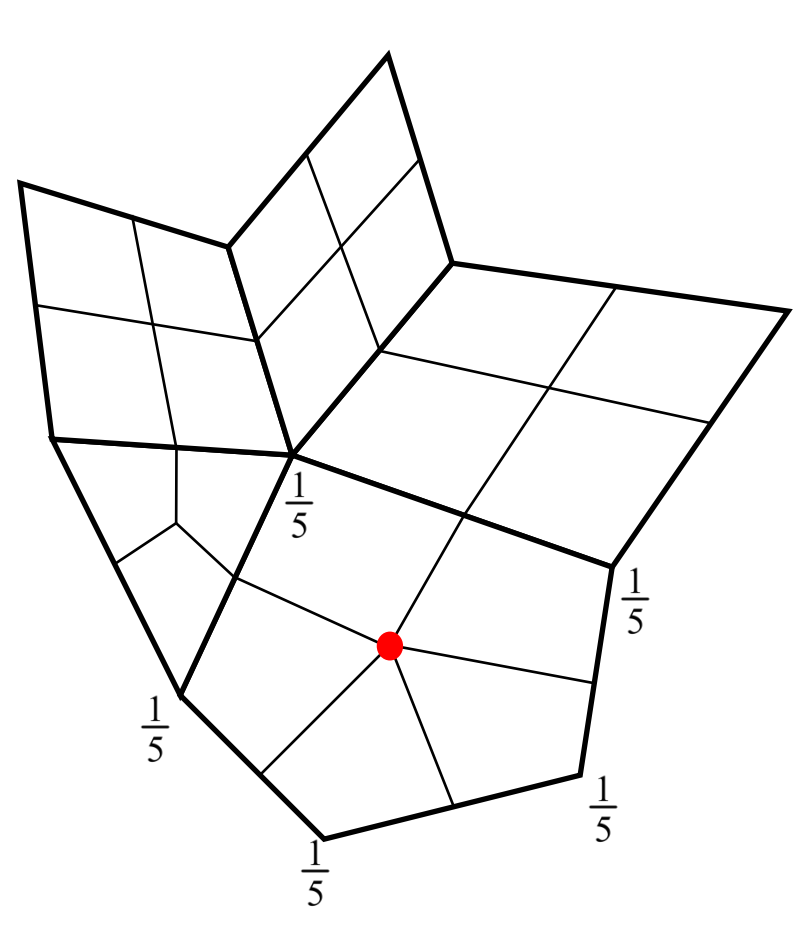

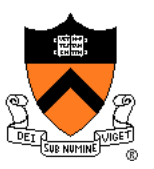

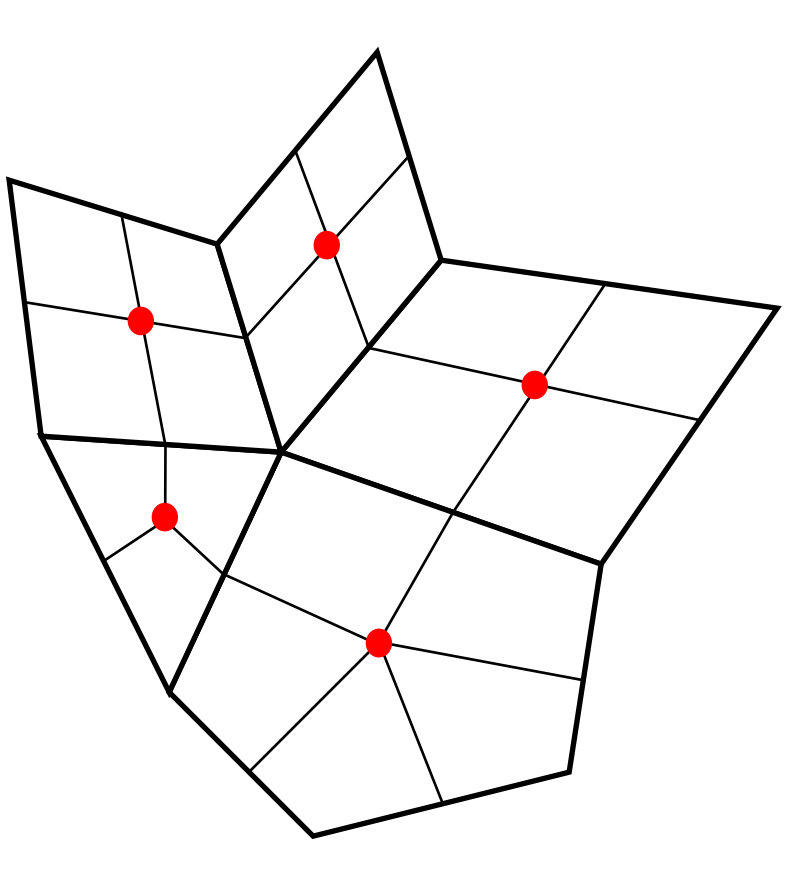

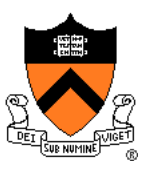

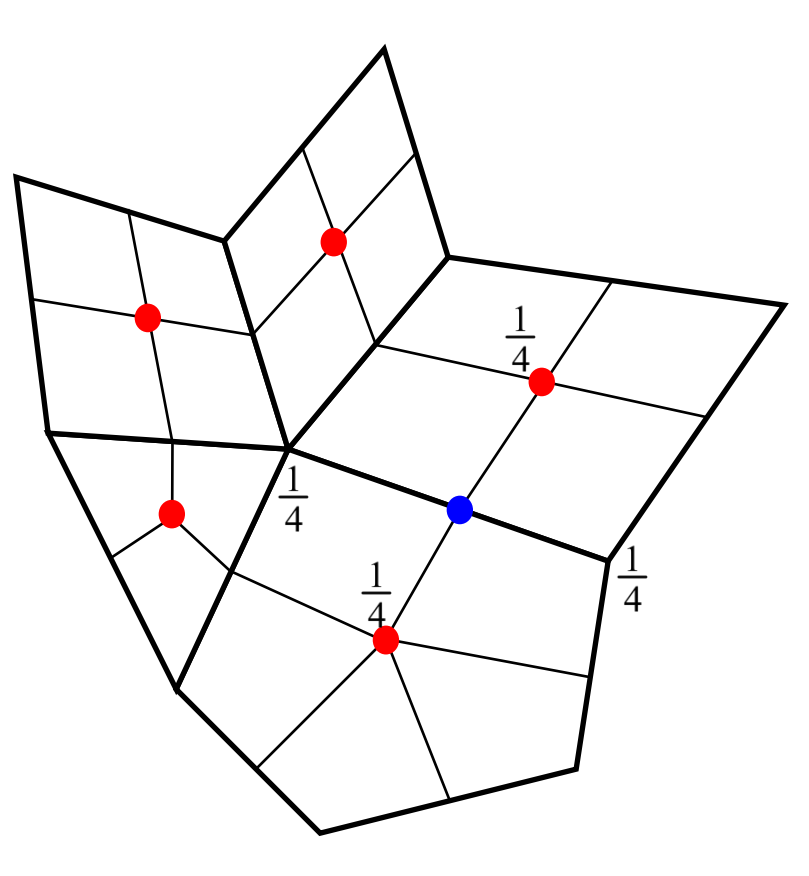

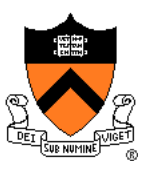

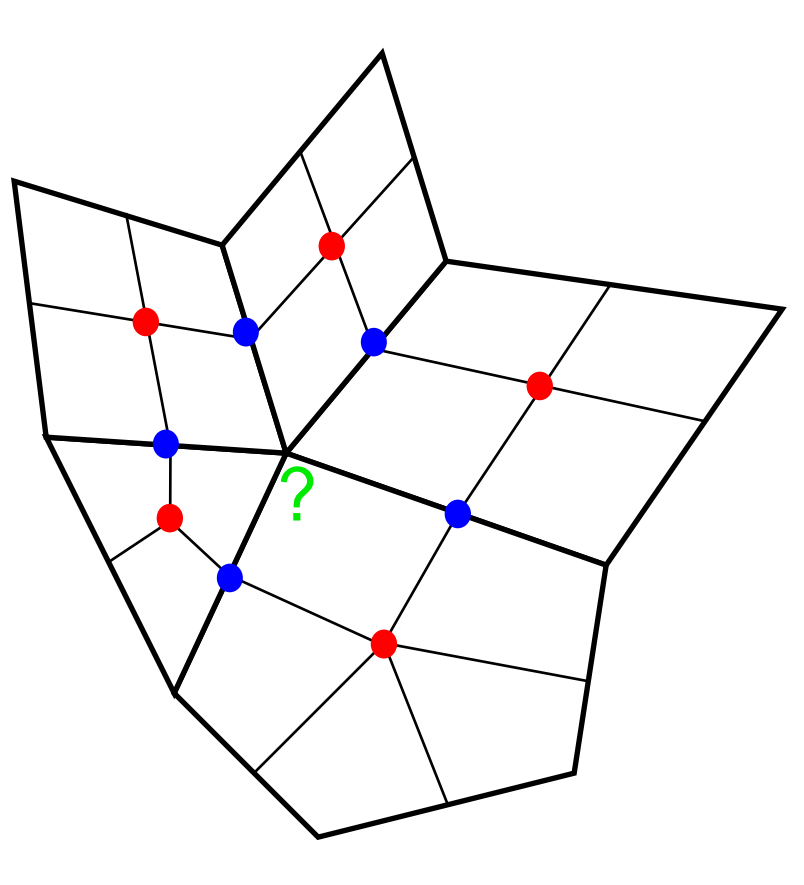

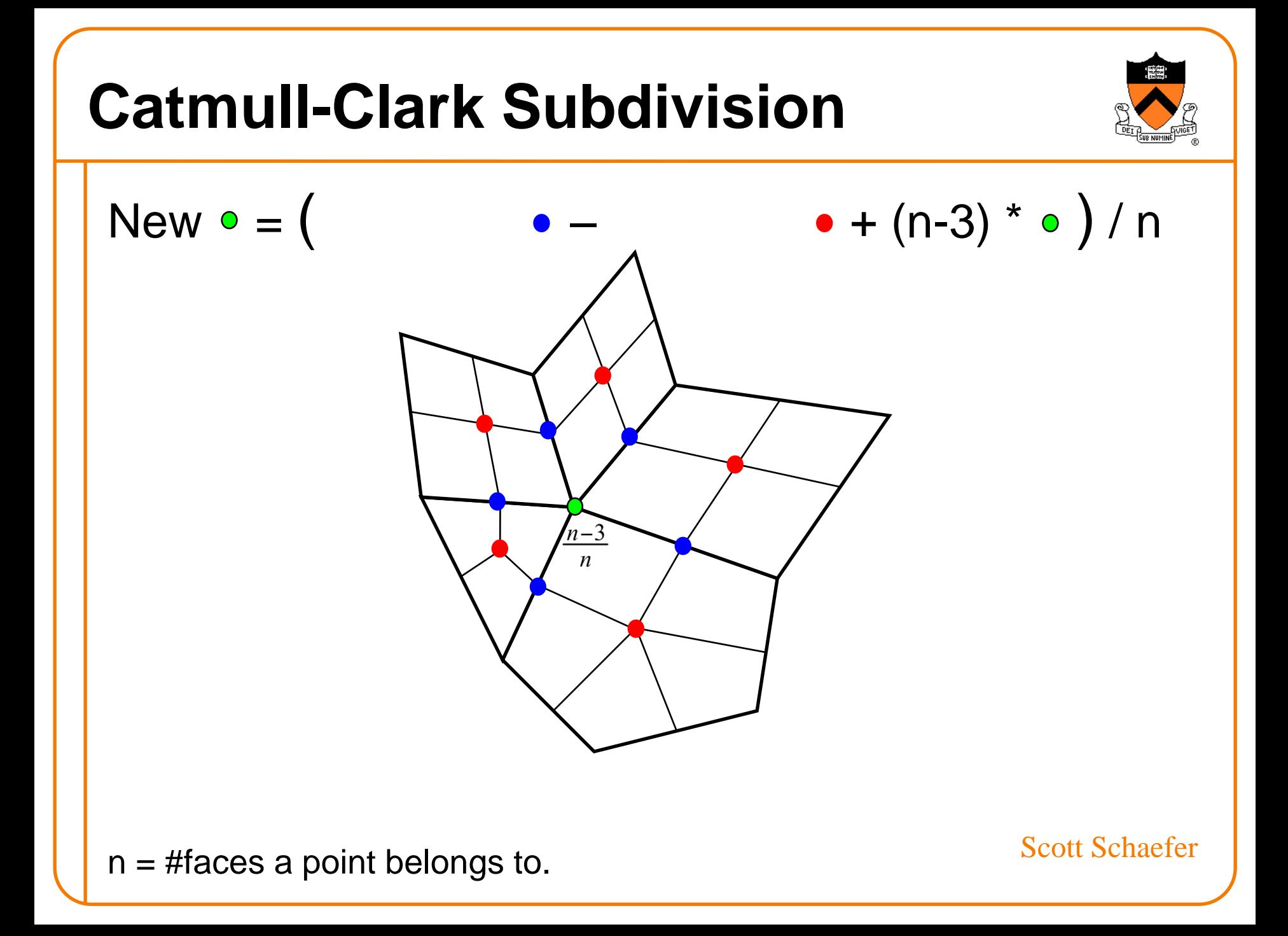

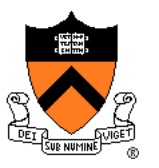

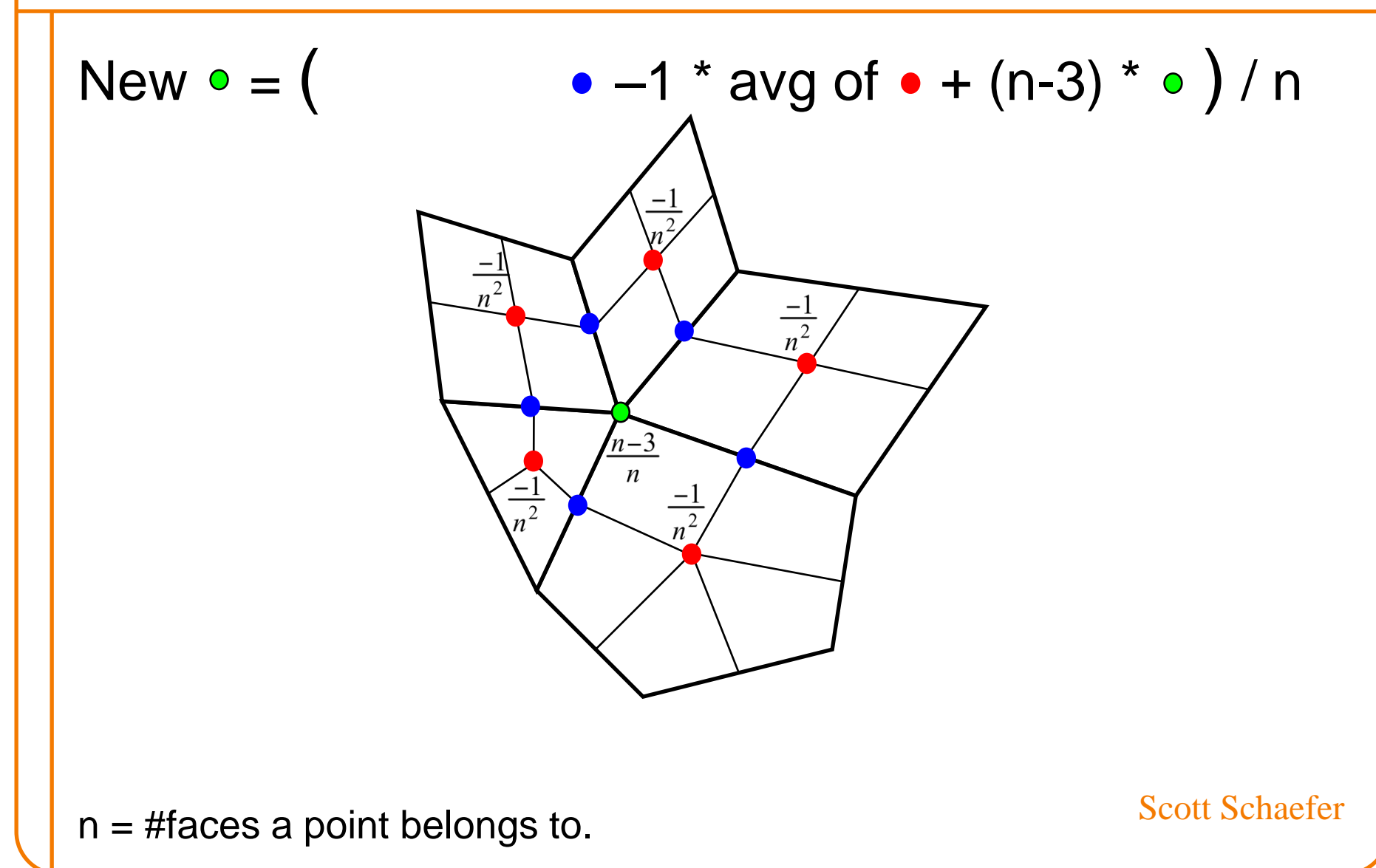

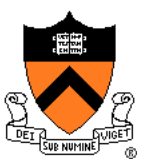

New = (4 \* avg of –1 \* avg of + (n-3) \* ) / n

n = #faces a point belongs to.

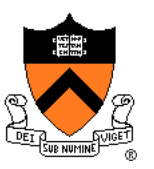

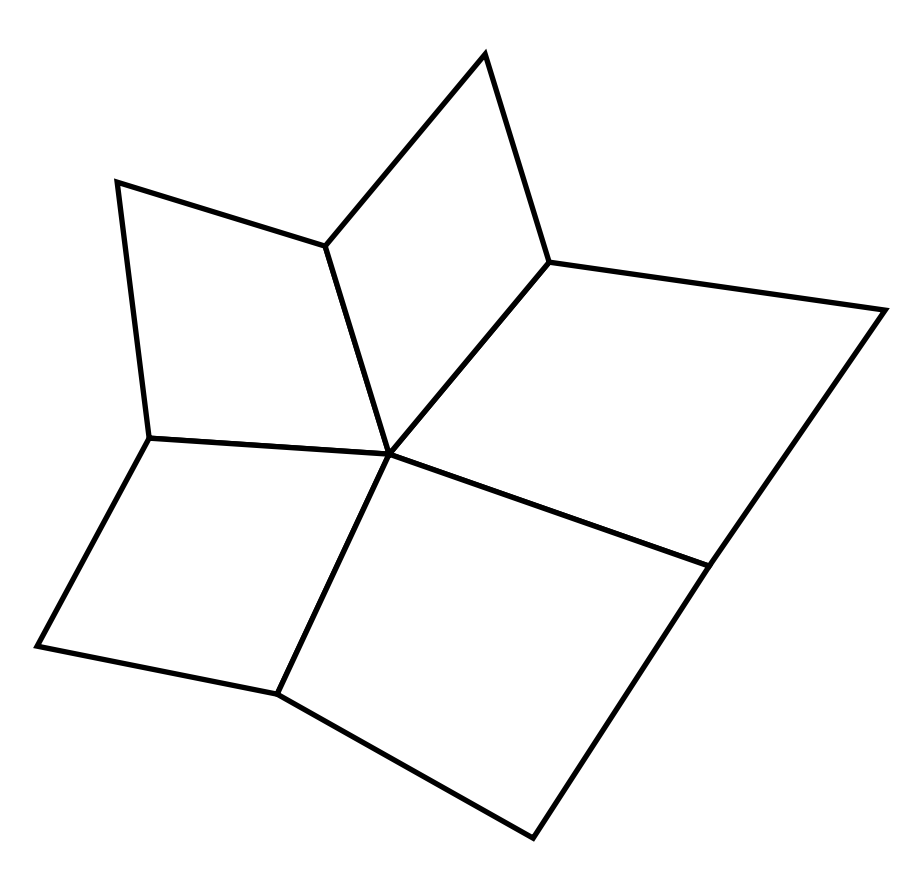

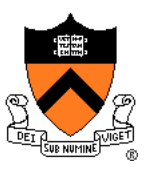

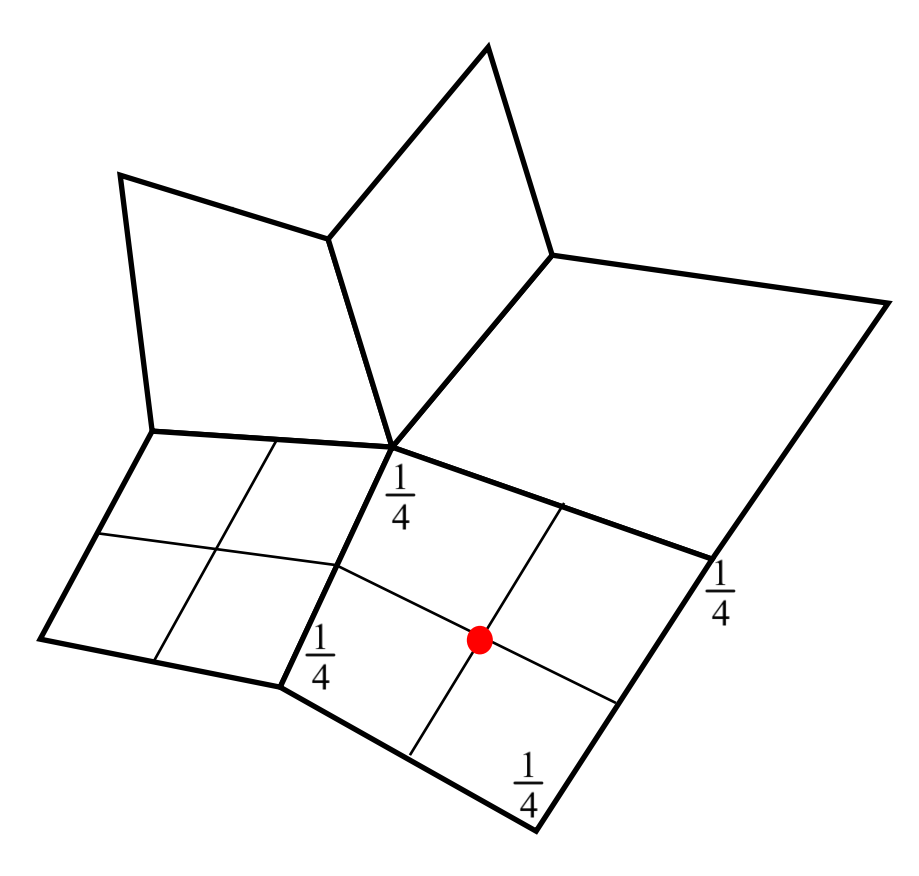

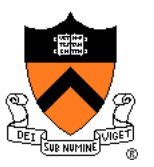

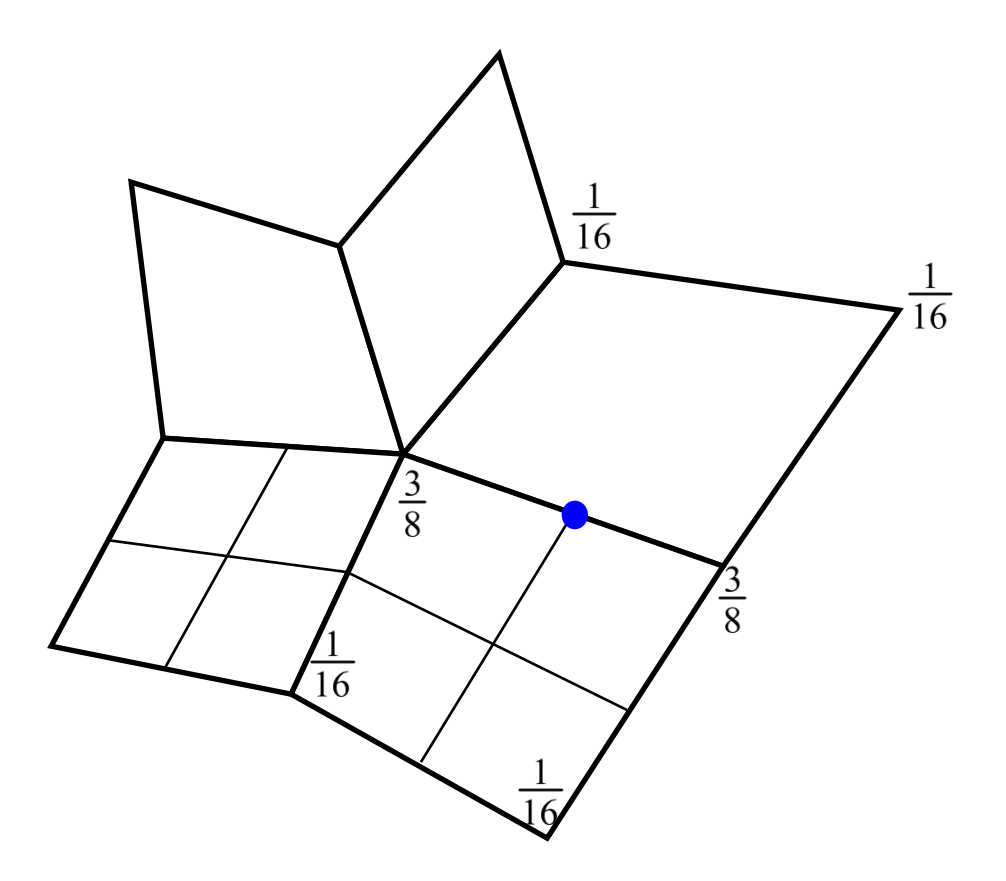

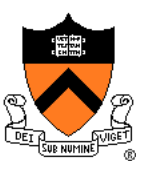

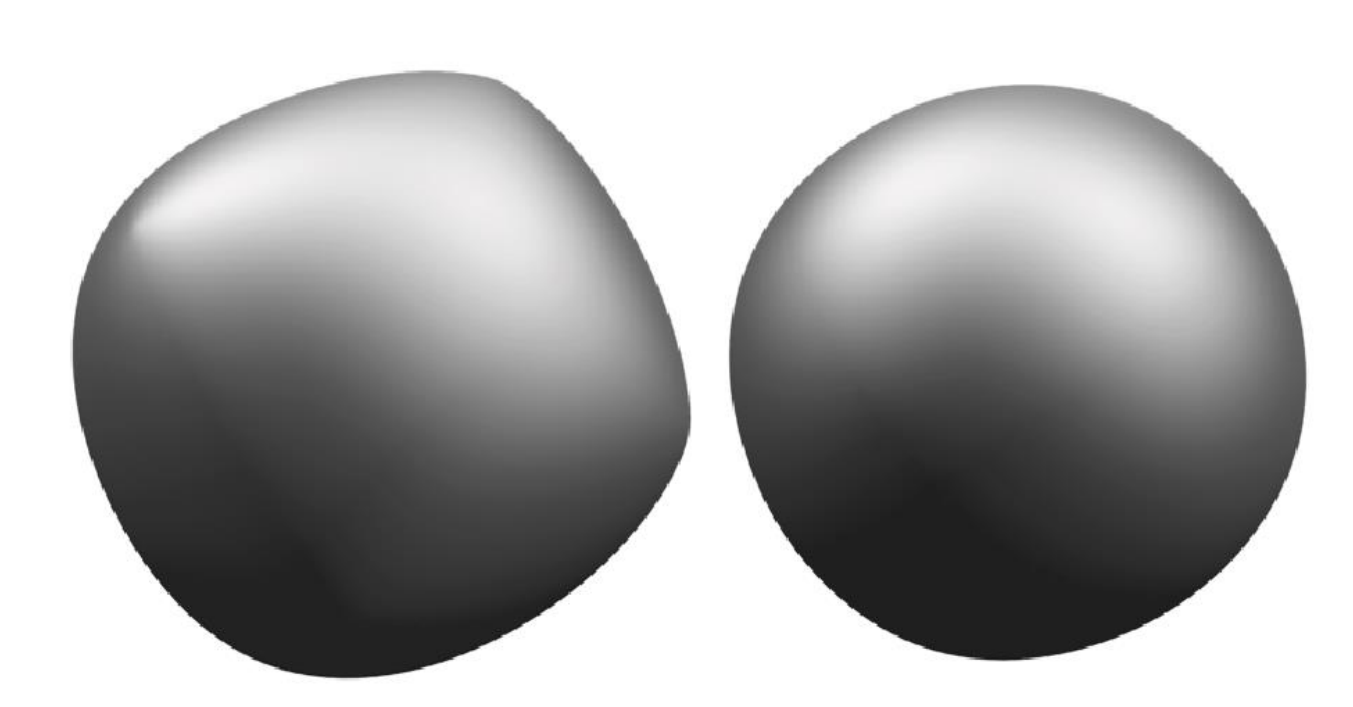

#### Linear Subdivision

Catmull-Clark **Subdivision** 

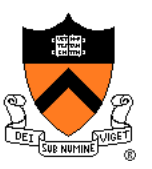

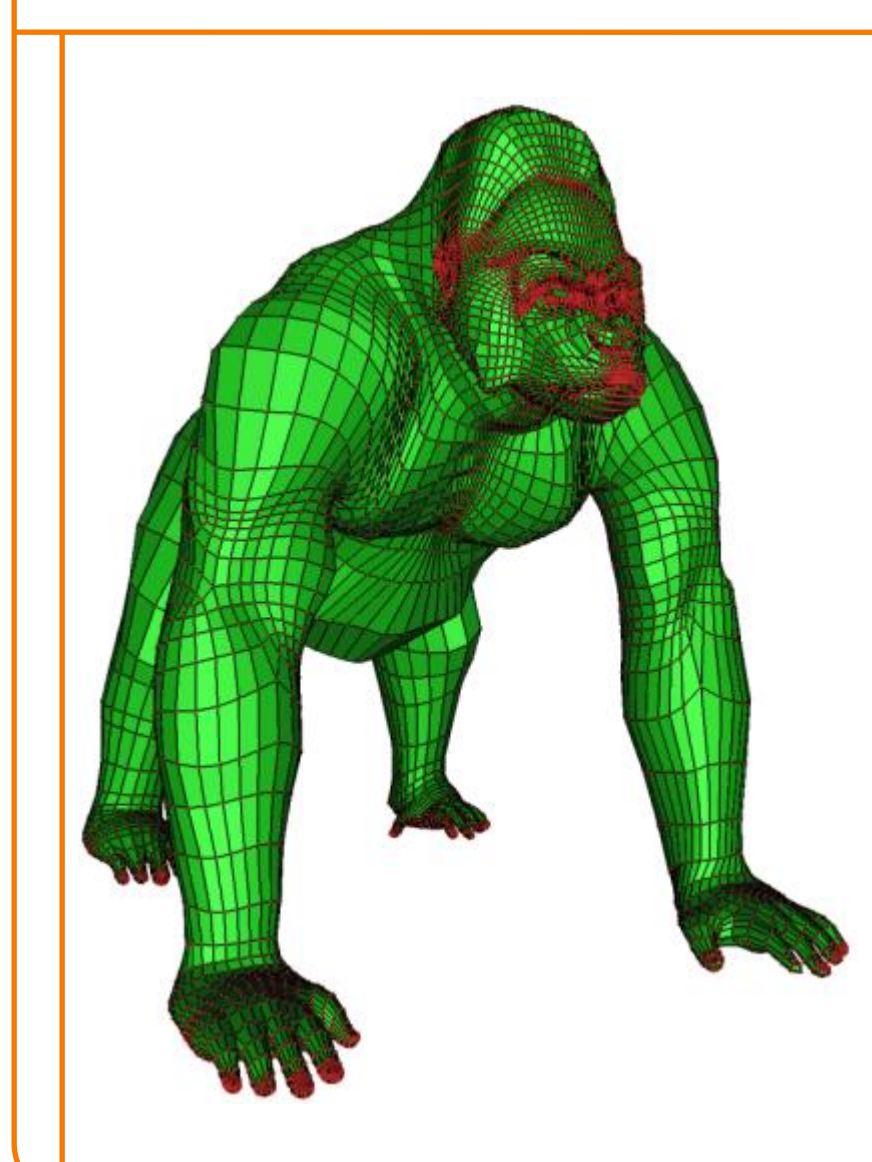

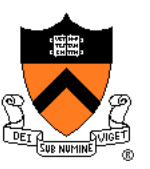

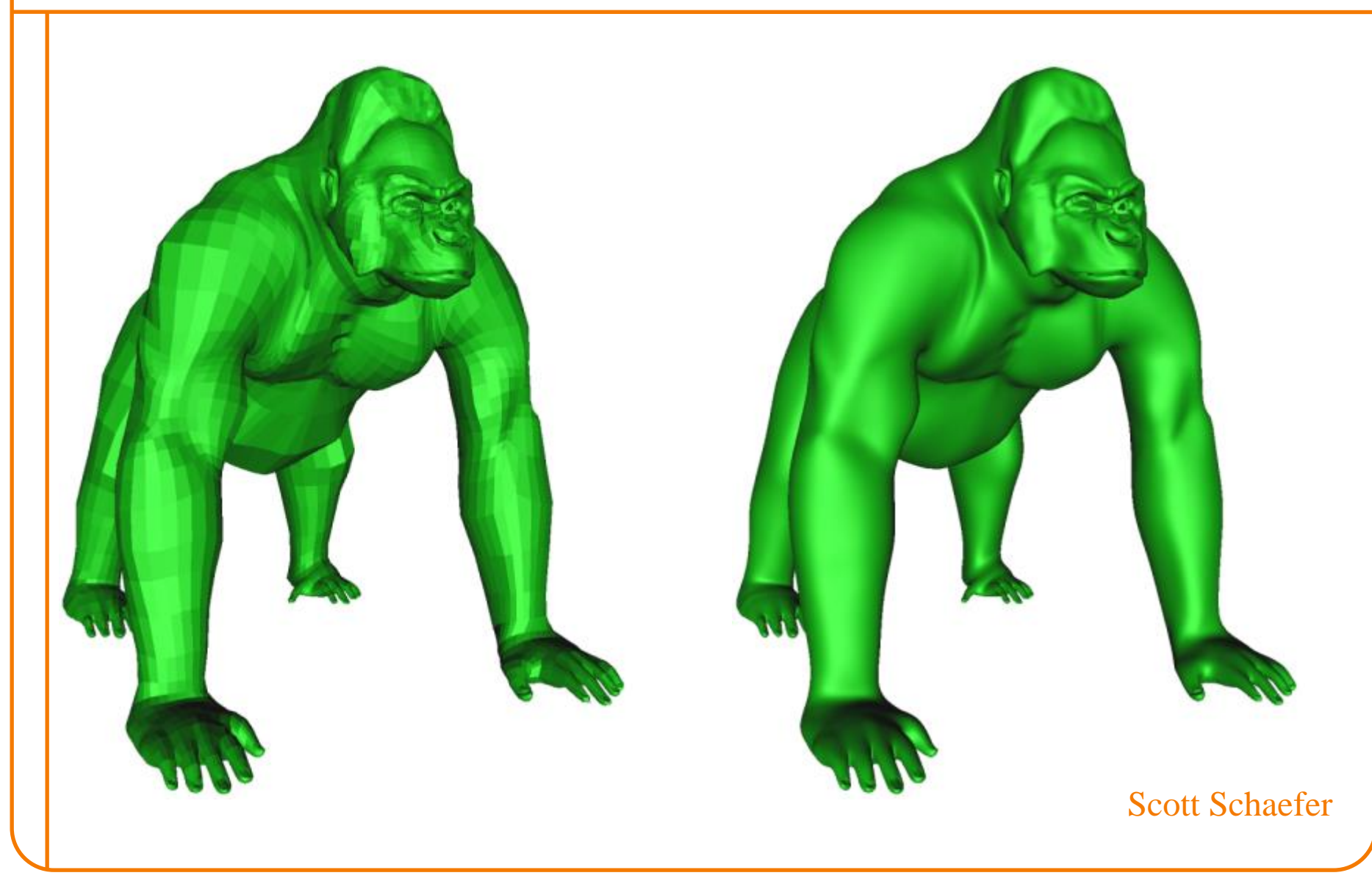

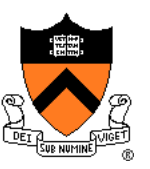

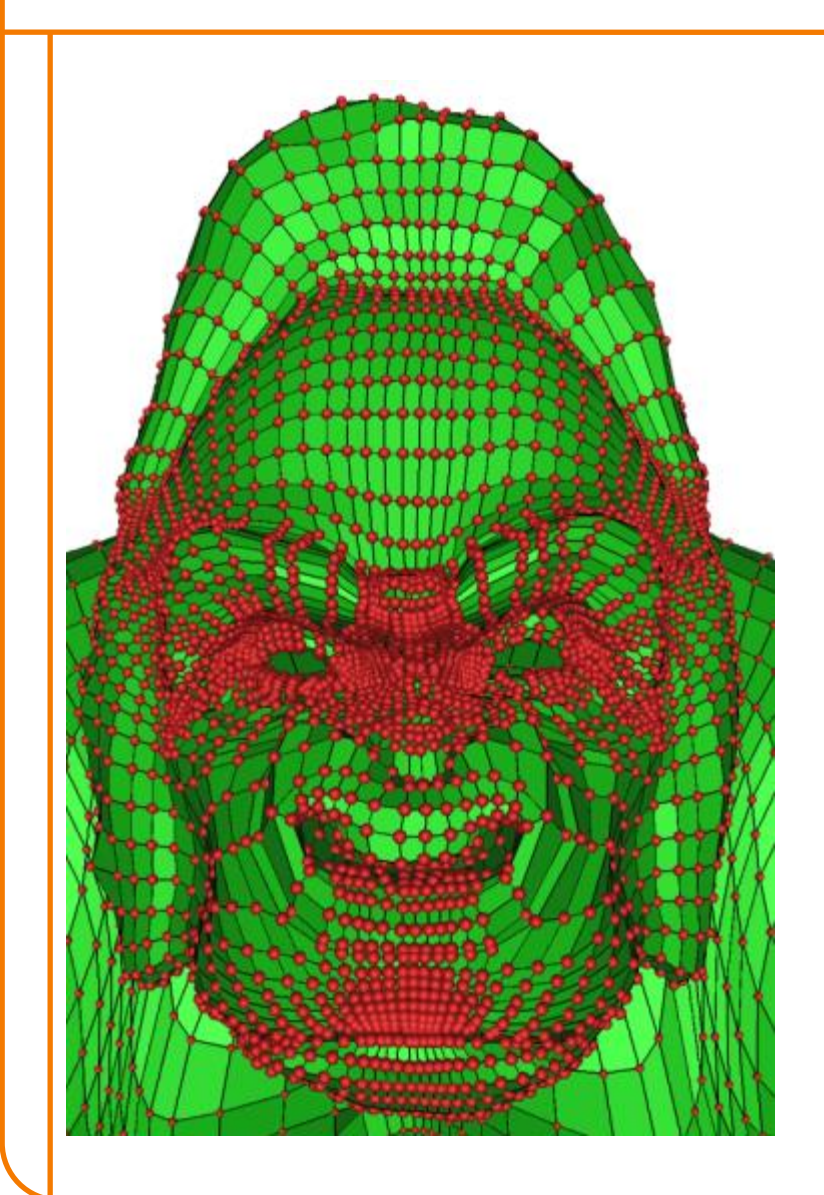

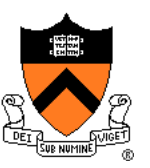

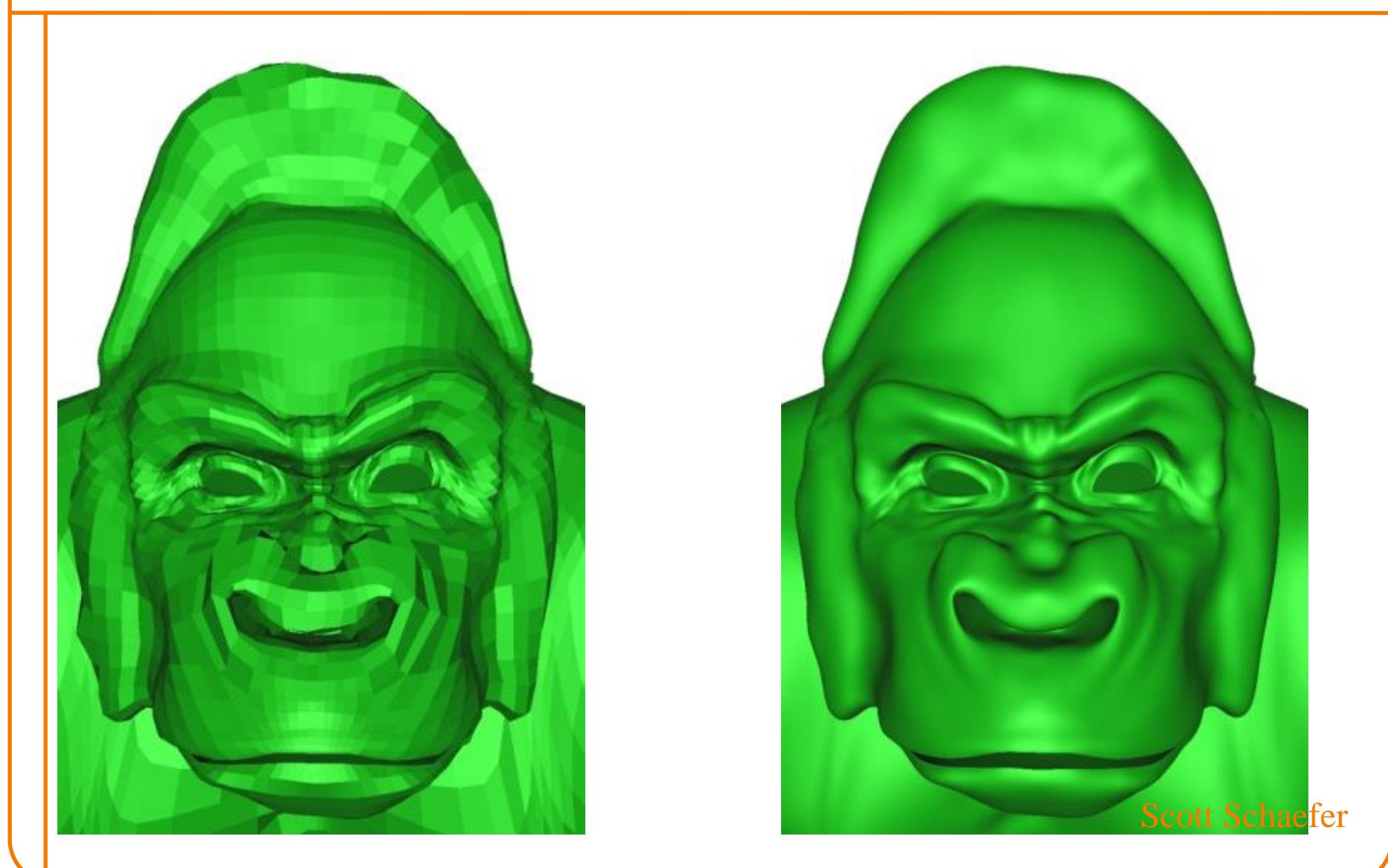

- One round of subdivision produces all quads
- Smoothness of limit surface
	- *C*<sup>2</sup> almost everywhere
	- $C<sup>1</sup>$  at vertices with valence  $\neq 4$
- Relationship to control mesh
	- Does not interpolate input vertices
	- Within convex hull
- Most commonly used subdivision scheme in the movies…

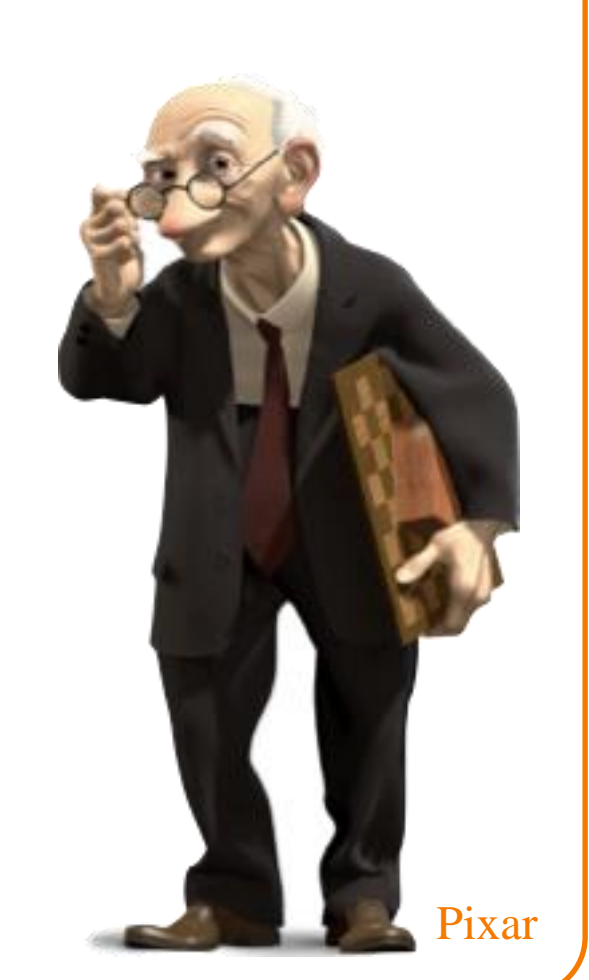

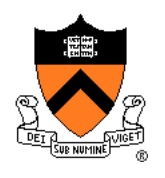

# **Subdivision Schemes**

- Common subdivision schemes
	- Catmull-Clark
	- ➢Loop
	- Many others
- Differ in ...
	- Input topology
	- How refine topology
	- How refine geometry
	- … which makes differences in …
		- Provable properties

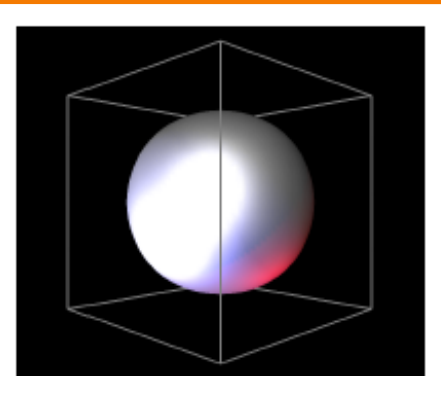

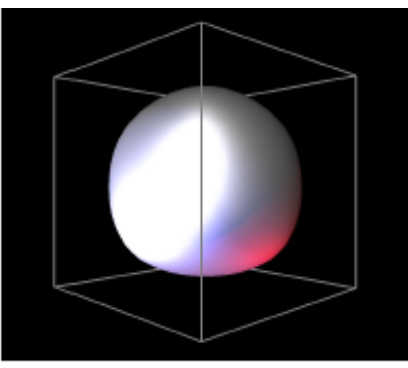

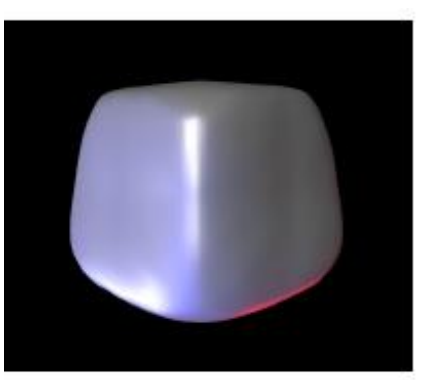

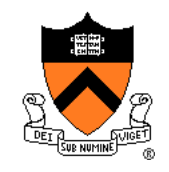

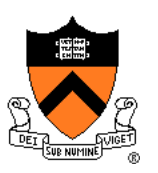

- Operates on pure triangle meshes
- Subdivision rules
	- Linear subdivision
	- Averaging rules for "even / odd" (white / black) vertices

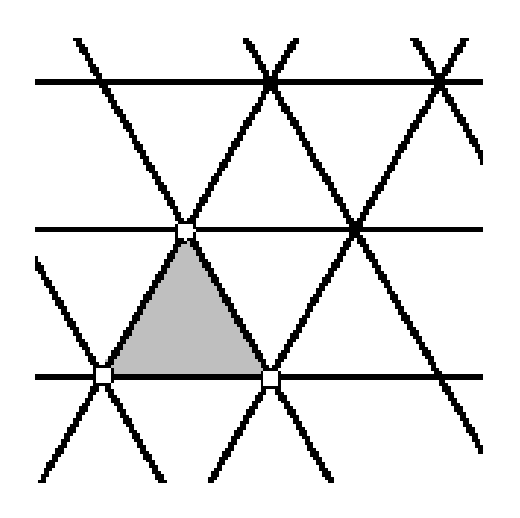

Zorin & Schroeder SIGGRAPH 99 Course Notes

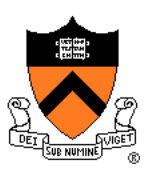

- Operates on pure triangle meshes
- Subdivision rules
	- Linear subdivision
	- Averaging rules for "even / odd" (white / black) vertices

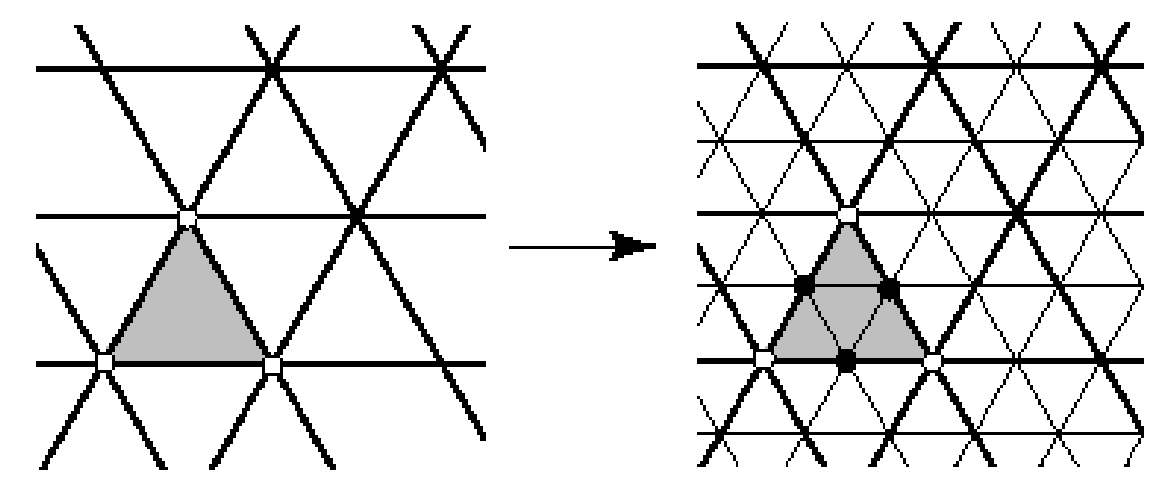

Zorin & Schroeder SIGGRAPH 99 Course Notes

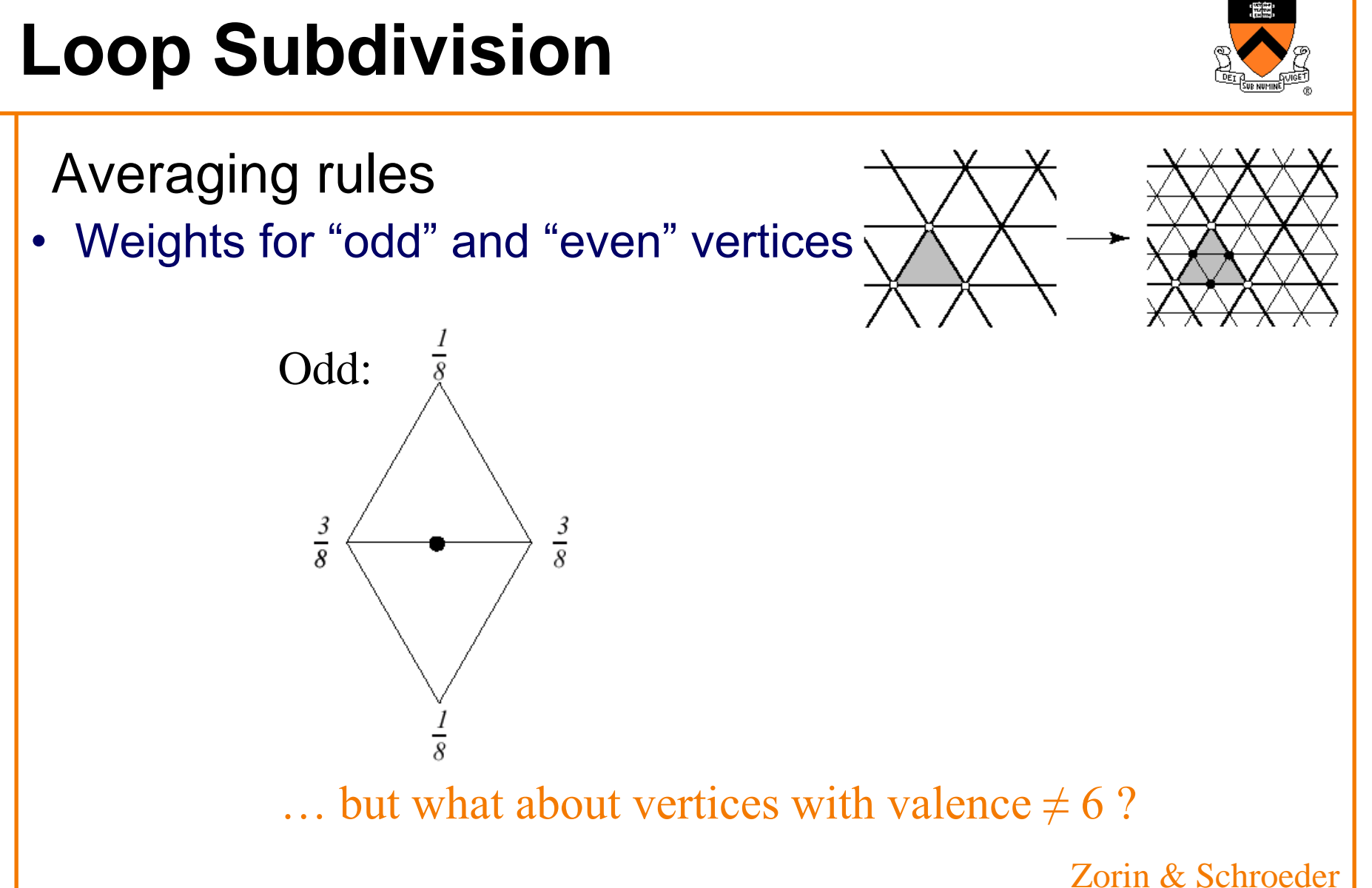

SIGGRAPH 99 Course Notes

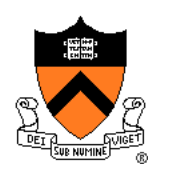

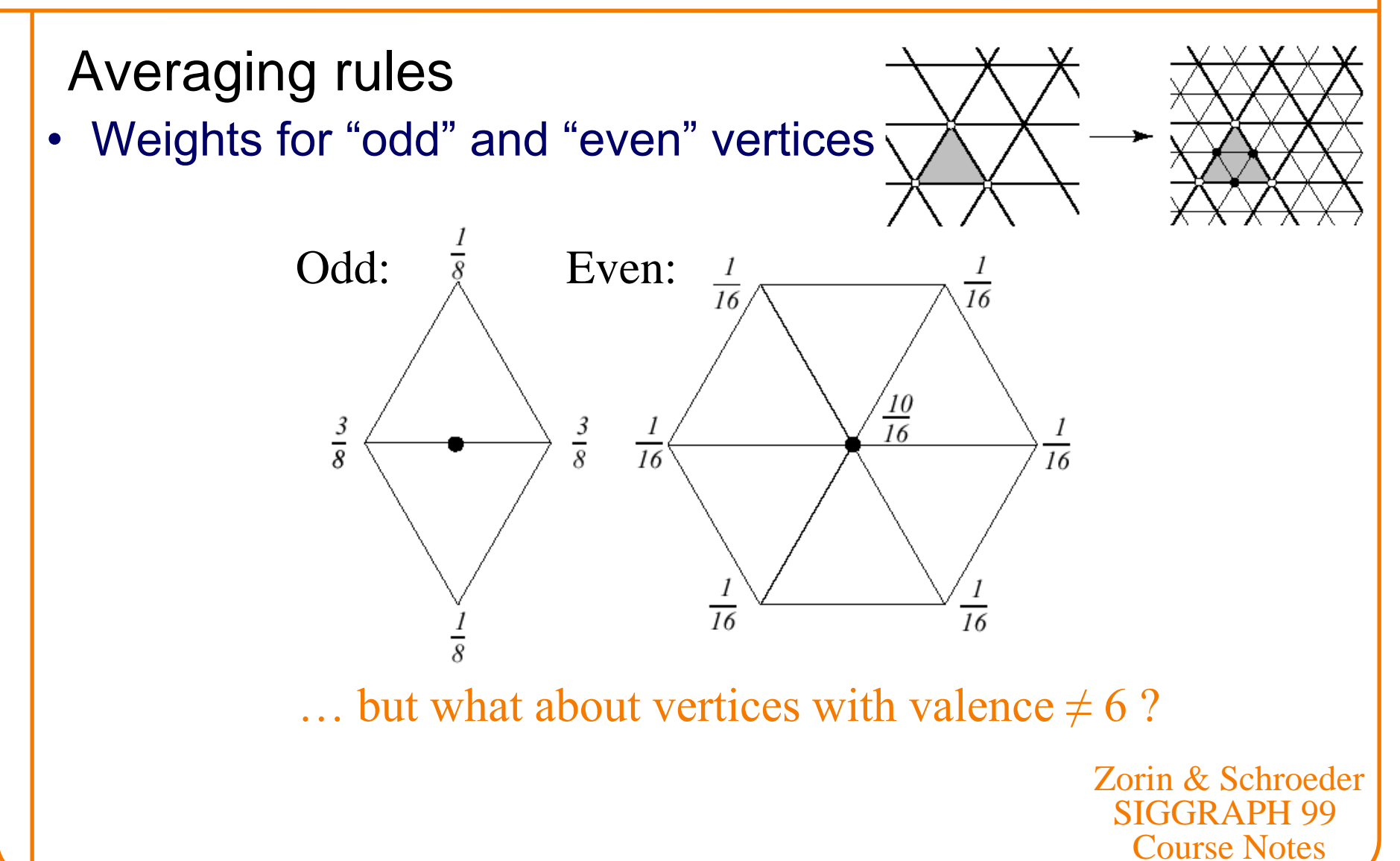

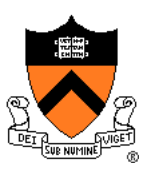

• Rules for *extraordinary vertices* and *boundaries*:

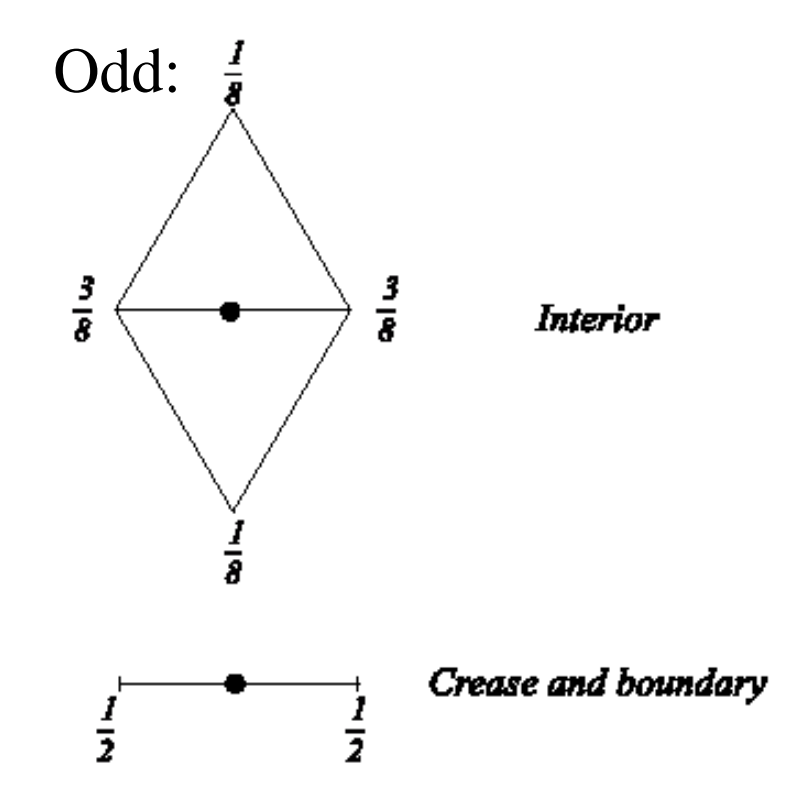

a. Masks for odd vertices

Zorin & Schroeder SIGGRAPH 99 Course Notes

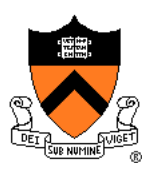

• Rules for *extraordinary vertices* and *boundaries*:

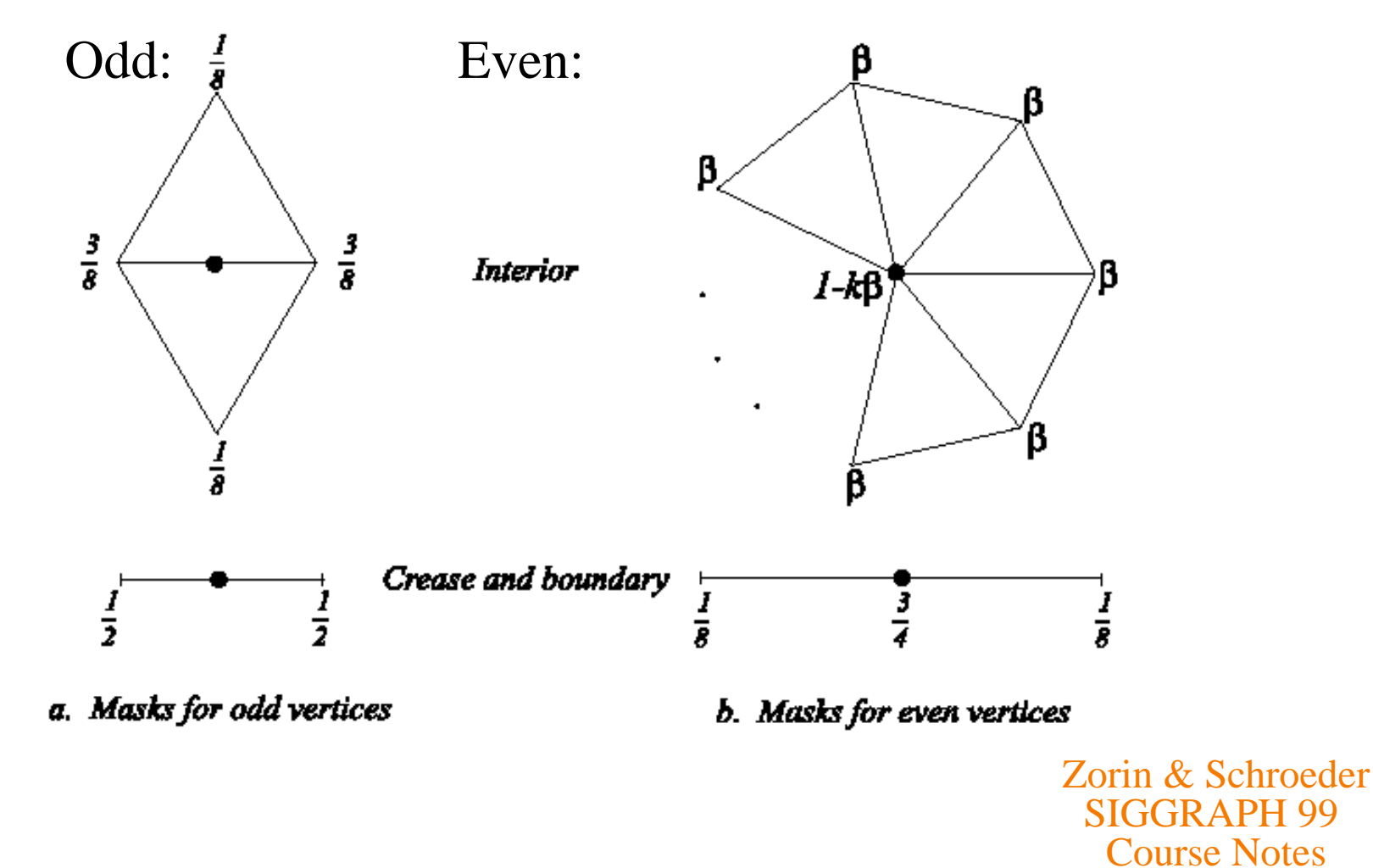

- How to choose  $\beta$ ?
	- Analyze properties of limit surface
	- Interested in continuity of surface and smoothness

» Original Loop

$$
\beta = \frac{1}{n} \left( \frac{5}{8} - \left( \frac{3}{8} + \frac{1}{4} \cos \frac{2\pi}{n} \right)^2 \right)
$$

» Warren

$$
\beta = \begin{cases} \frac{3}{8n} & n > 3 \\ \frac{3}{16} & n = 3 \end{cases}
$$

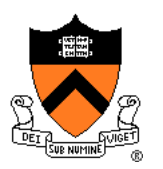

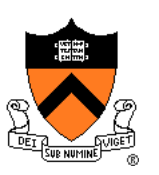

- Operates only on triangle meshes
- Smoothness of limit surface
	- *C*<sup>2</sup> almost everywhere
	- $C<sup>1</sup>$  at vertices with valence  $\neq 6$
- Relationship to control mesh
	- Does not interpolate input vertices
	- Within convex hull

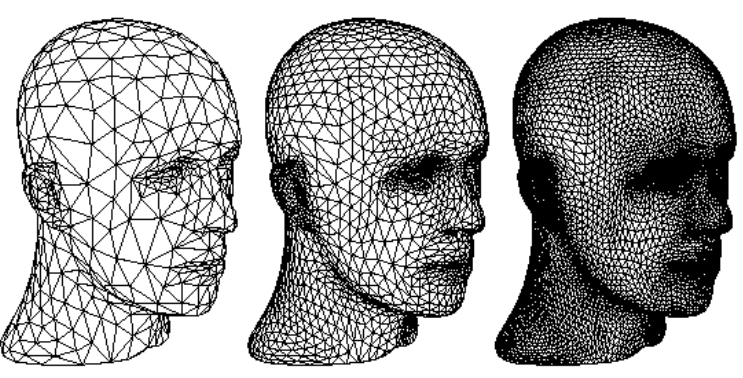

Zorin & Schroeder SIGGRAPH 99 Course Notes

# **Subdivision Schemes**

- Common subdivision schemes
	- Catmull-Clark
	- Loop
	- **Many others**
- Differ in ...
	- Input topology
	- How refine topology
	- How refine geometry
	- … which makes differences in …
		- Provable properties

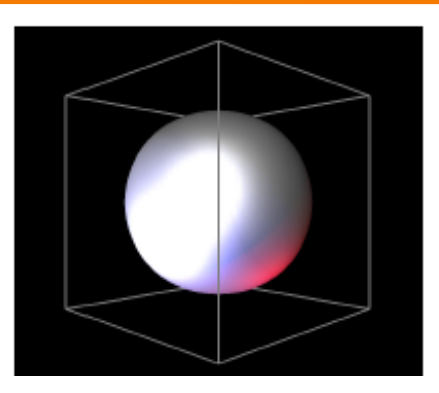

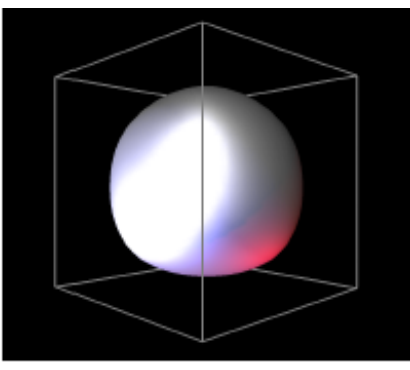

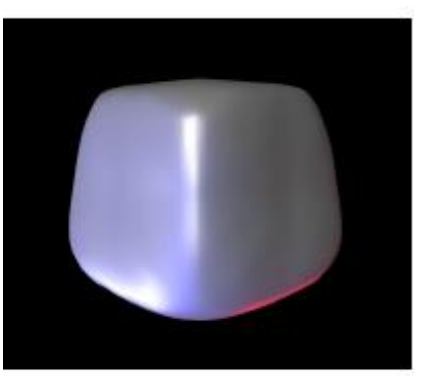

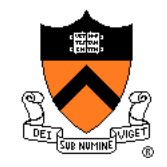

# **Subdivision Zoo**

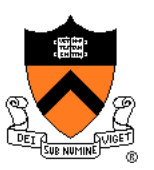

#### • Other subdivision schemes

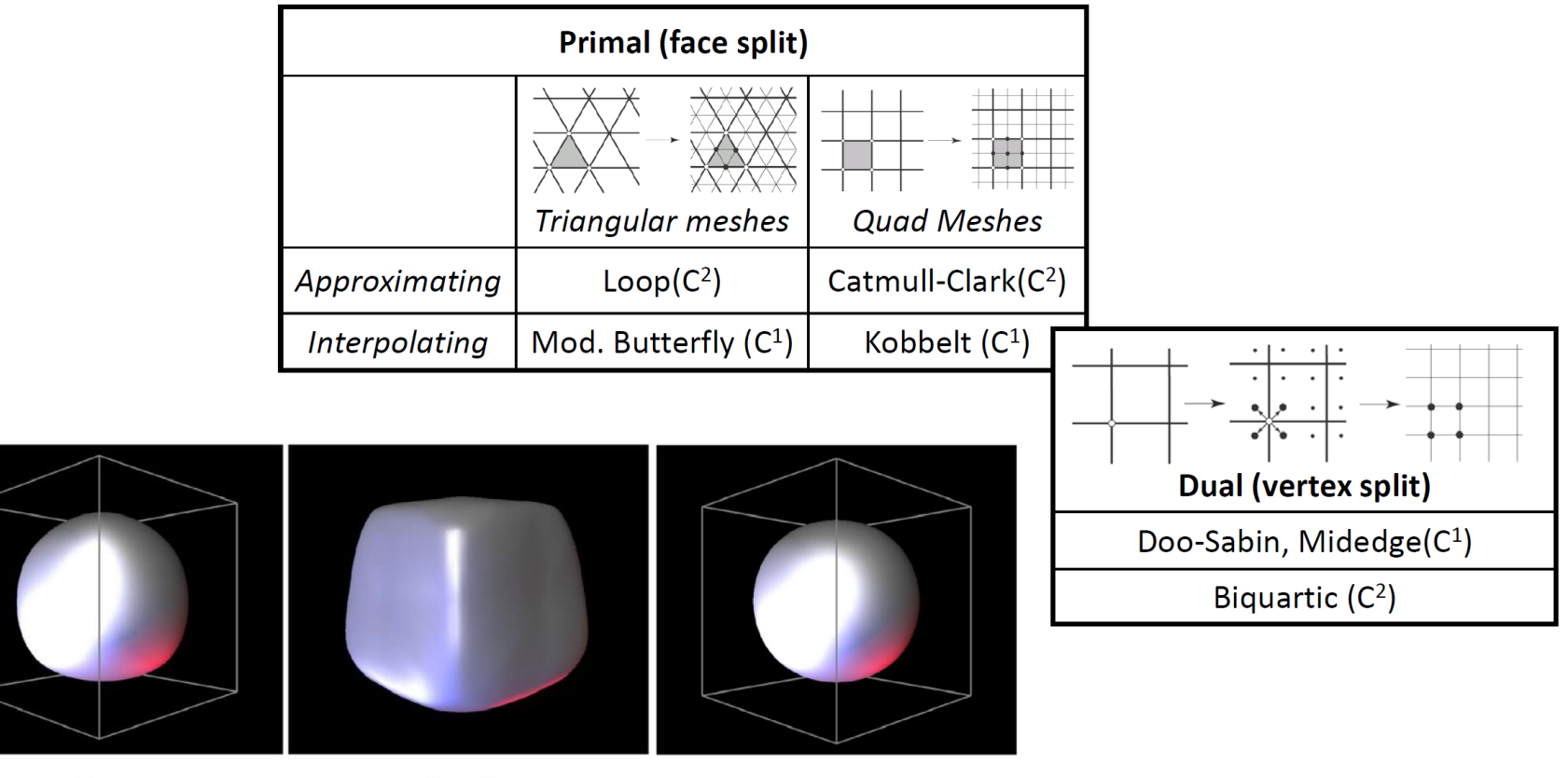

Loop

**Butterfly** 

Catmull-Clark

Zorin & Schroeder, SIGGRAPH 99 , Course Notes
• Butterfly subdivision

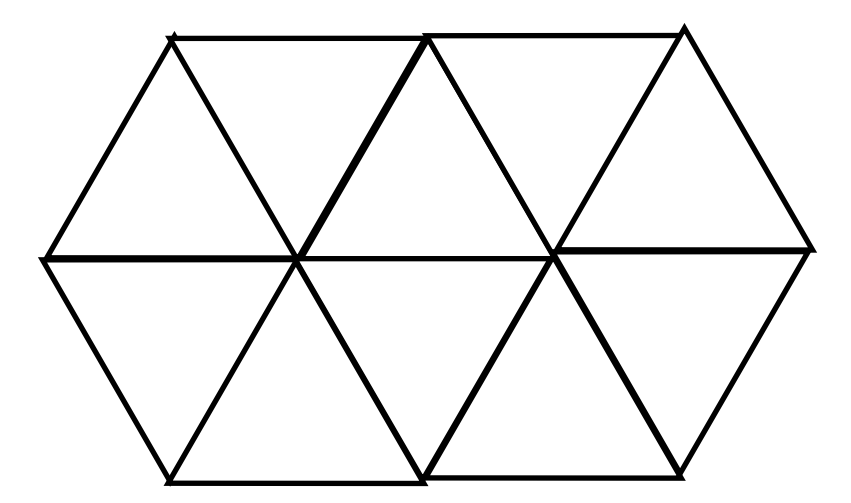

Scott Schaefer

• Butterfly subdivision

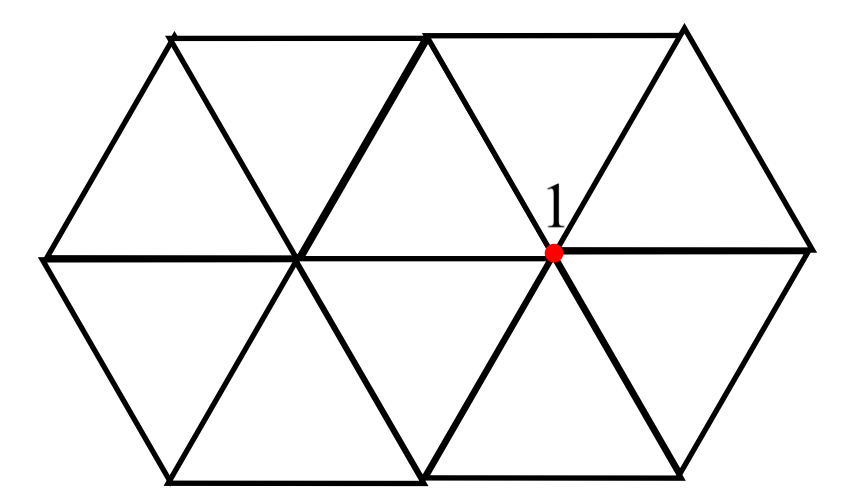

Scott Schaefer

• Butterfly subdivision

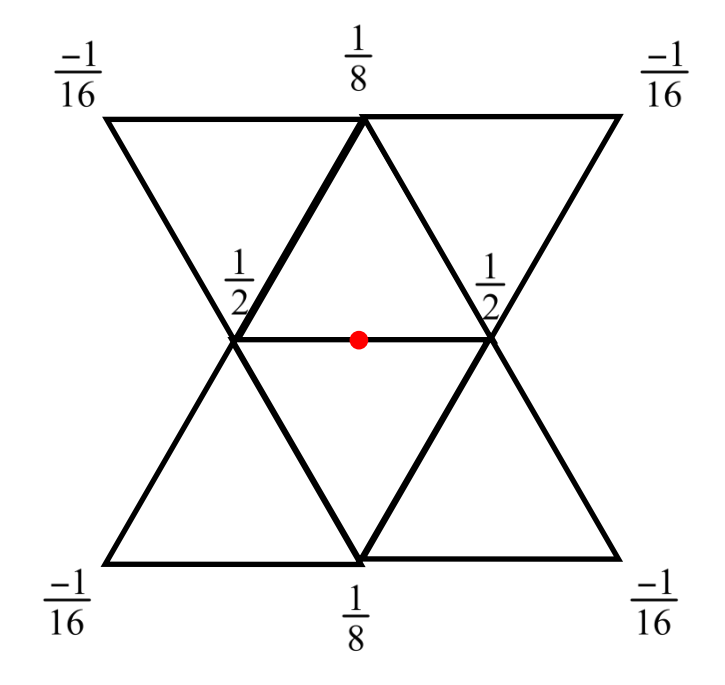

Scott Schaefer

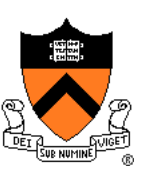

• Vertex-split subdivision (Doo-Sabin, Midedge, Biquartic)

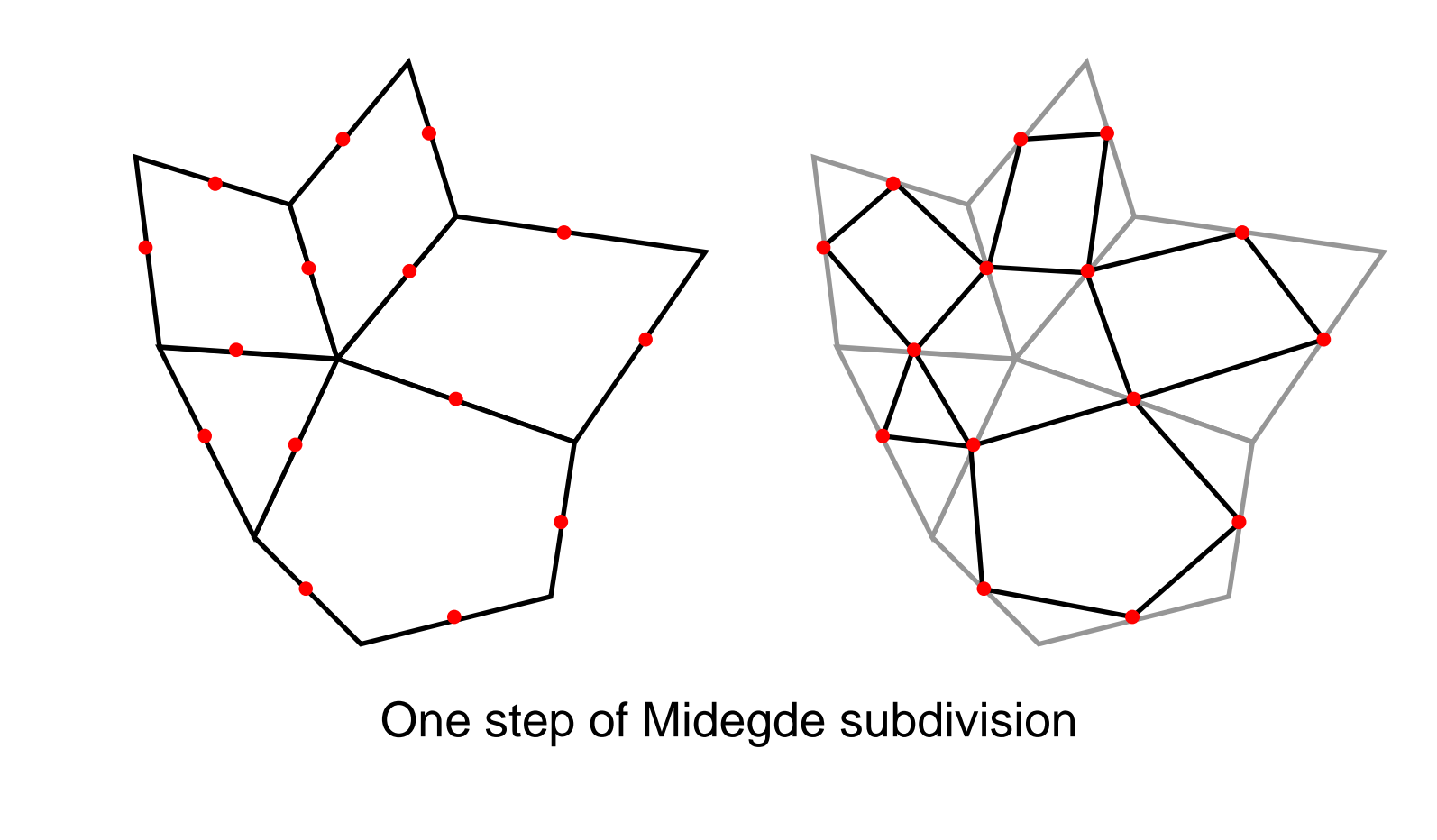

• Vertex-split subdivision (Doo-Sabin, Midedge, Biquartic)

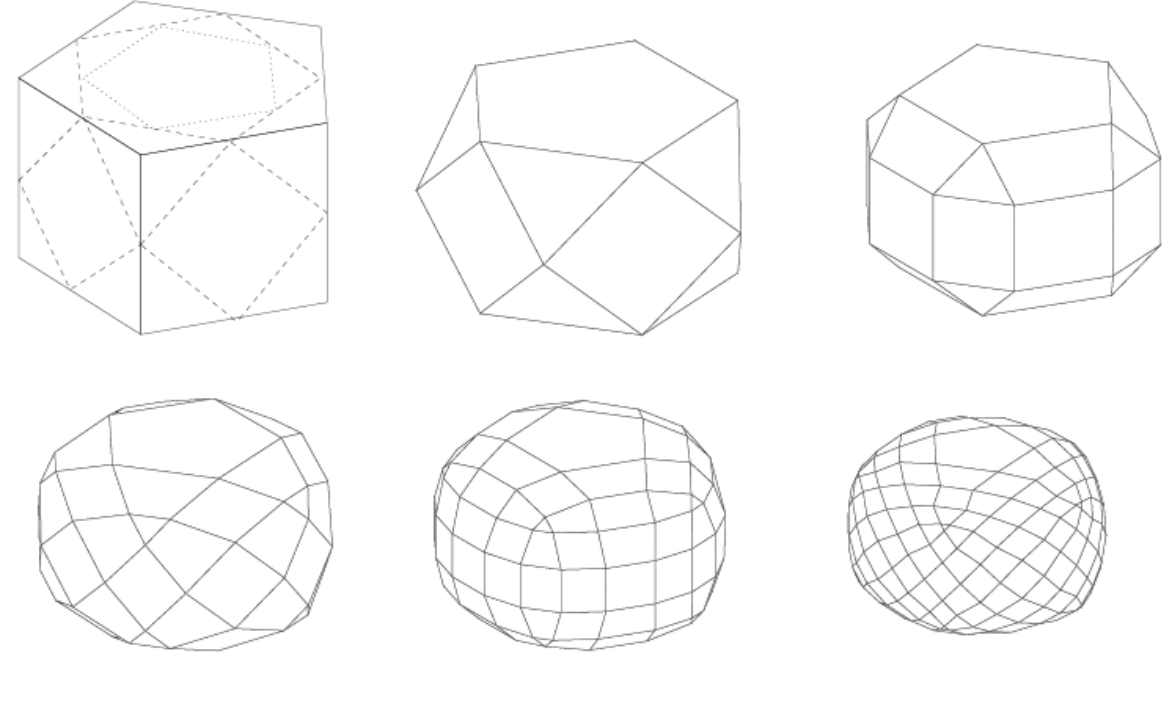

Multiple steps of Midedge subdivision

# **Drawing Subdivision Surfaces**

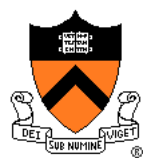

- Goal:
	- Draw best approximation of smooth limit surface
	- **With limited triangle budget**

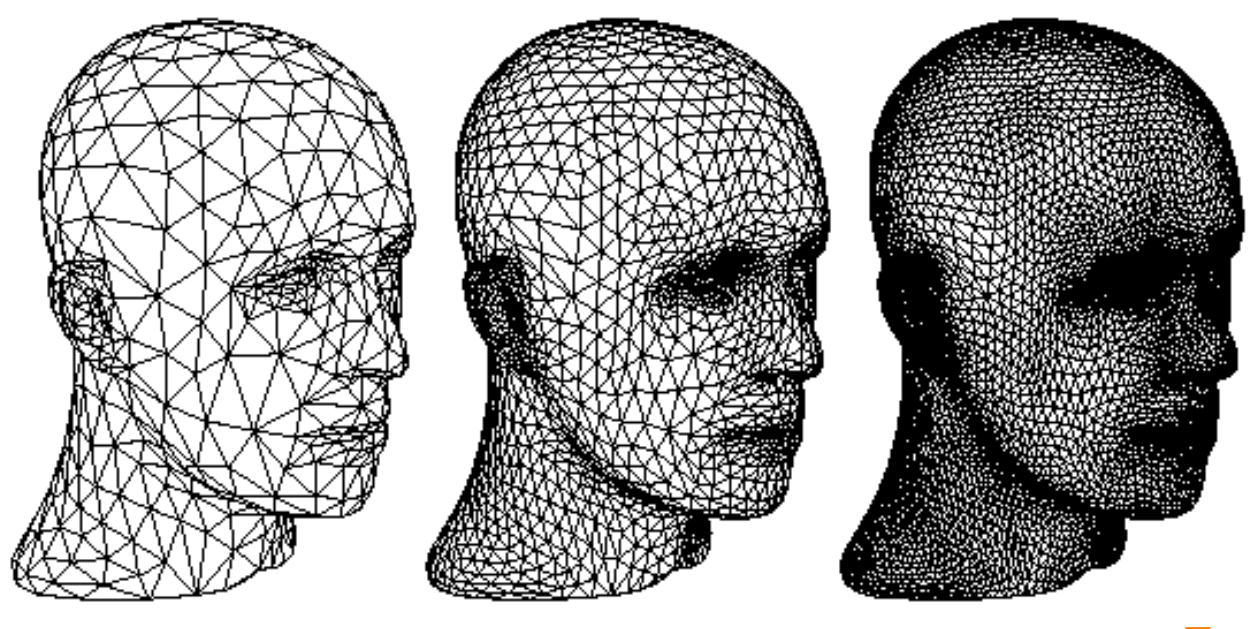

Course Notes Zorin & Schroeder SIGGRAPH 99

# **Drawing Subdivision Surfaces**

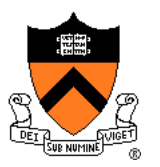

• Goal:

- Draw best approximation of smooth limit surface
- With limited triangle budget
- Solution:
	- Stop subdivision at different levels across the surface
	- Stop-criterion depending on quality measure
- Quality of approximation can be defined by
	- Projected (screen) area of final triangles
	- Local surface curvature

#### **Adaptive Subdivision**

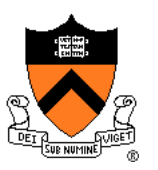

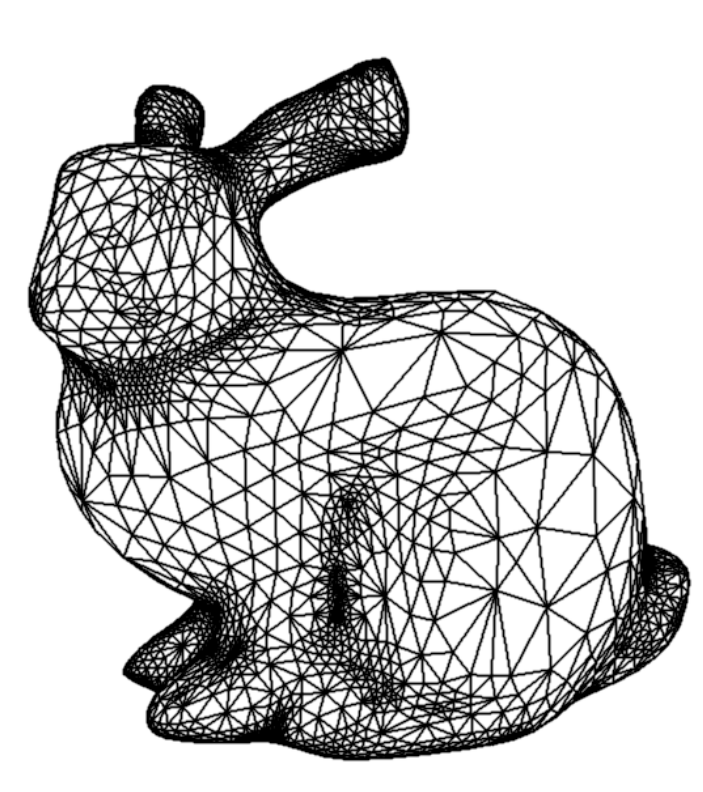

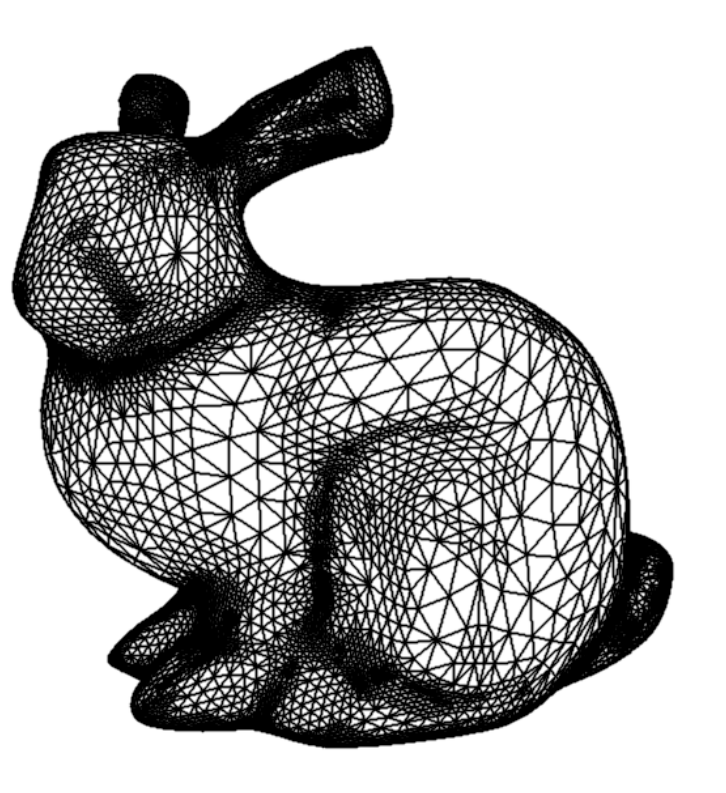

10072 Triangles 228654 Triangles

[Kobbelt 2000]

## **Adaptive Subdivision**

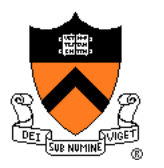

- Problem:
	- Different levels of subdivision may lead to gaps in the surface

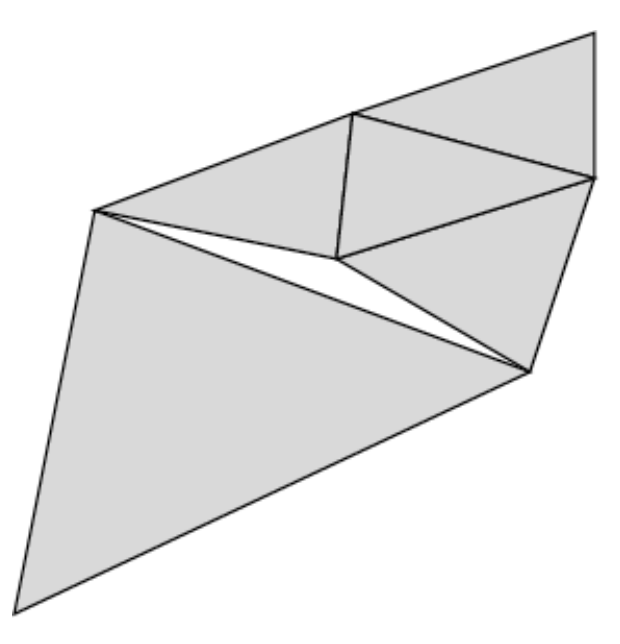

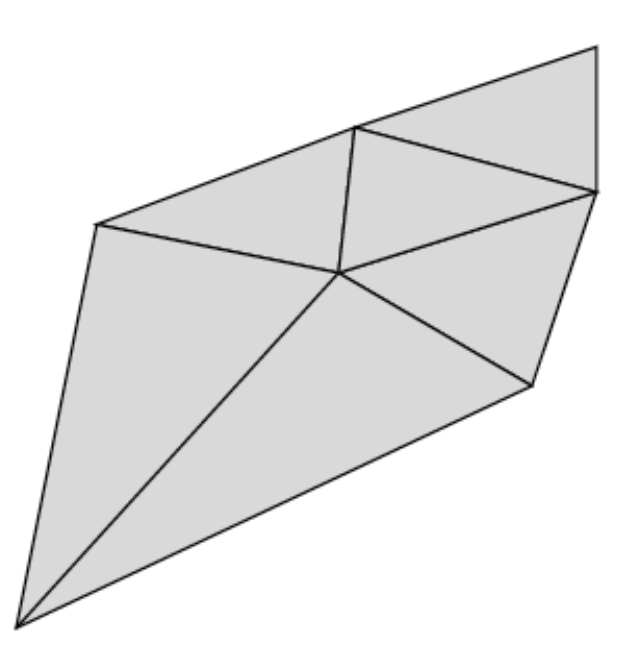

[Kobbelt 2000]

# **Adaptive Subdivision**

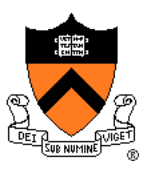

- Solution:
	- Replacing incompatible coarse triangles by *triangle fan*
	- Balanced subdivision: neighboring subdivision levels must not differ by more than one

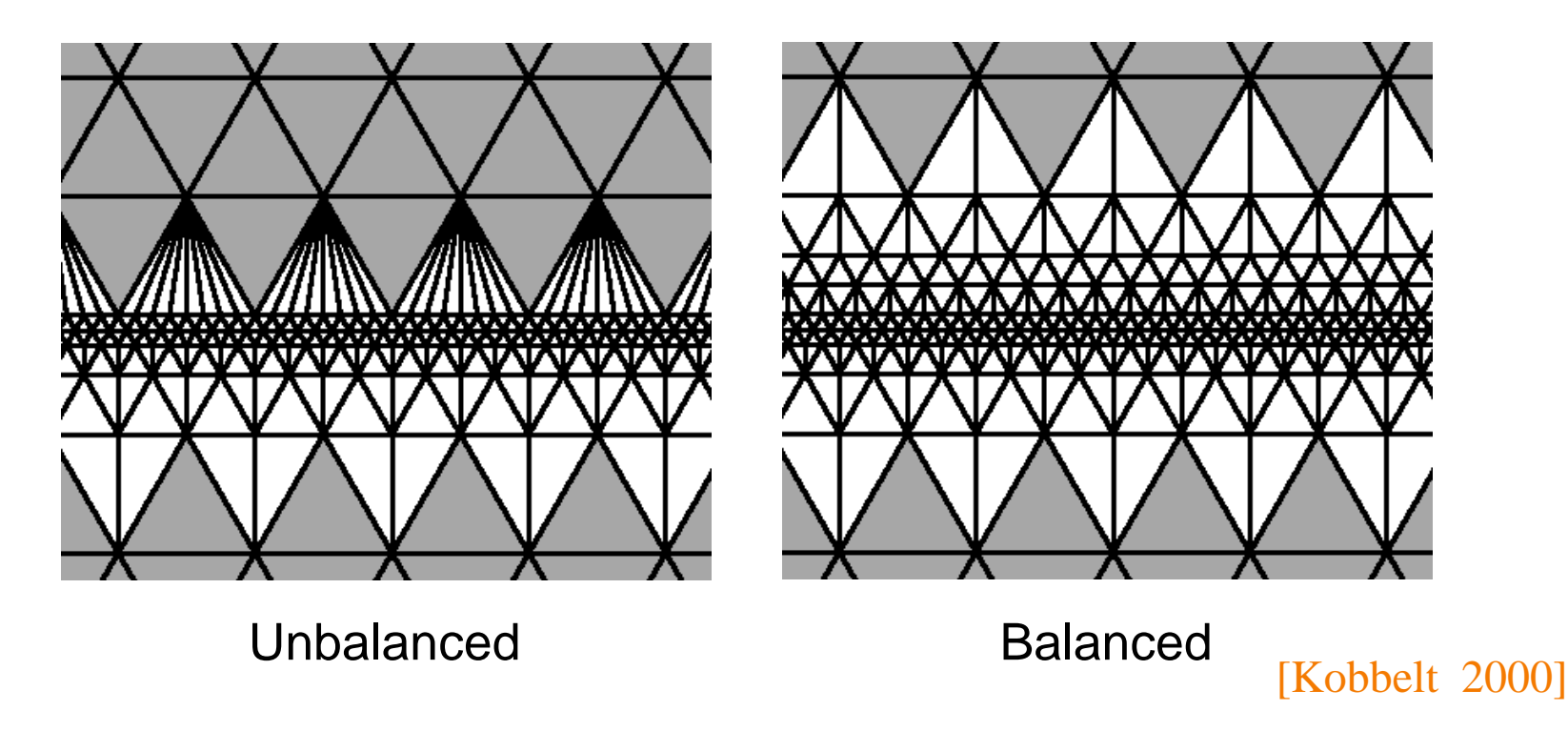

# **Subdivision Surface Summary**

- Advantages:
	- Simple method for describing complex surfaces
	- Relatively easy to implement
	- Arbitrary topology
	- Intuitive specification
	- Local support
	- Guaranteed continuity
	- Multiresolution
- Difficulties:
	- Parameterization
	- **Intersections**

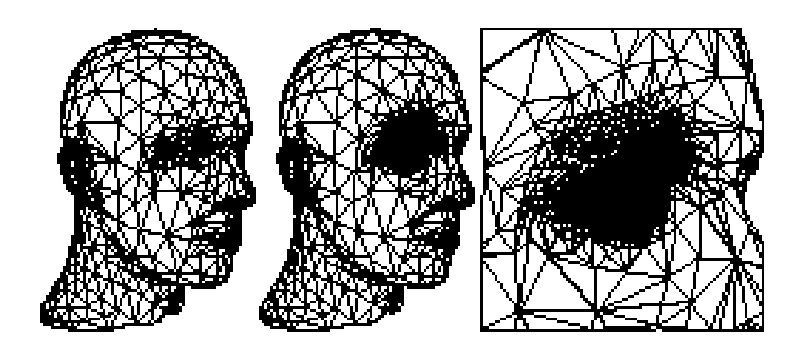

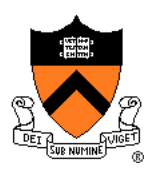

## **Comparison**

#### Parametric surfaces

- Provide parameterization
- More restriction on topology of control mesh
- Some require careful placement of control mesh vertices to guarantee continuity (e.g., Bezier)

#### Subdivision surfaces

- No parameterization
- Subdivision rules can be defined for arbitrary topologies
- Provable continuity for all placements of control mesh vertices

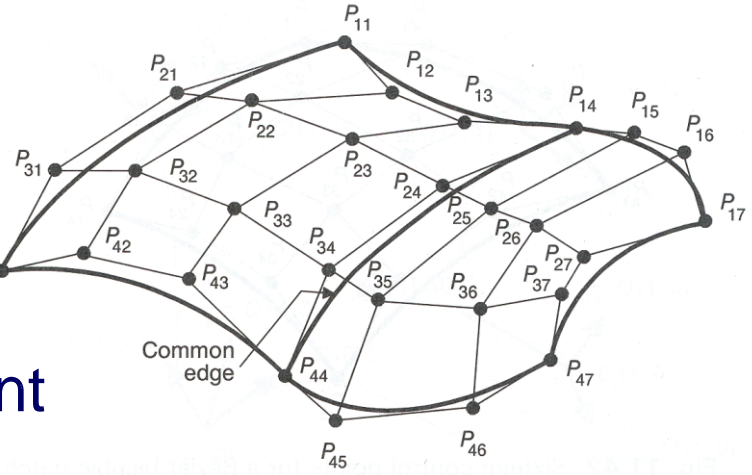

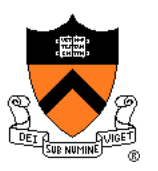

# **Comparison**

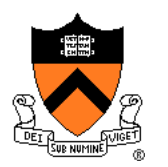

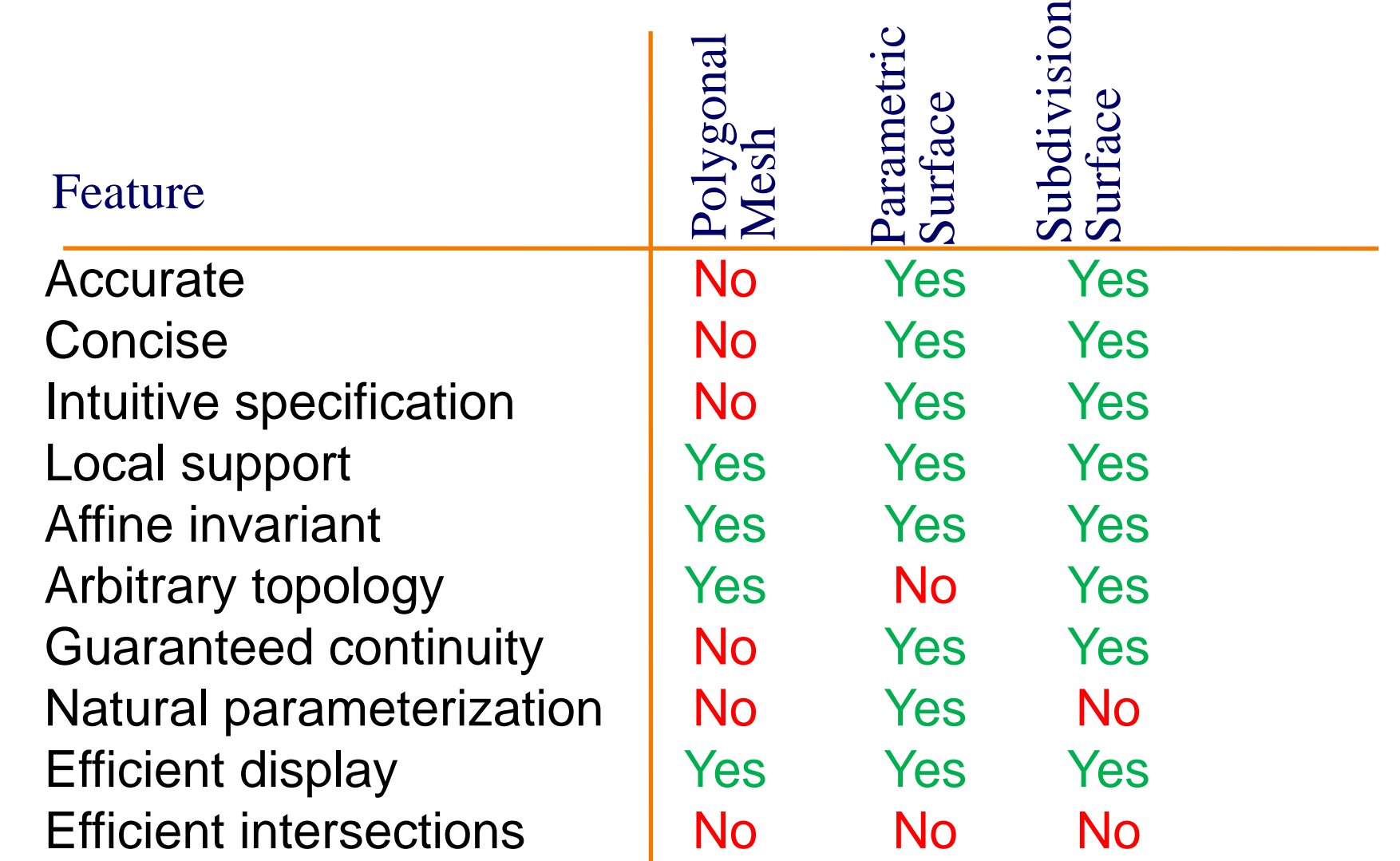